# Open Geospatial Consortium

Publication Date: 2016-01-28

Approval Date: 2015-10-26

Posted Date: 2015-09-08

Reference number of this document: OGC 15-010r4

Reference URL for this document: http://www.opengis.net/doc/PER/tb-11-WFST\_IEA

Category: Public Engineering Report

Editor: Panagiotis (Peter) A. Vretanos

# **OGC® Testbed-11 WFS-T Information Exchange Architecture**

Copyright © 2016 Open Geospatial Consortium. To obtain additional rights of use, visit http://www.opengeospatial.org/legal/.

#### **Warning**

This document is not an OGC Standard. This document presents a discussion of technology issues considered in an initiative of the OGC Interoperability Program. This document does not represent an official position of the OGC. It is subject to change without notice and may not be referred to as an OGC Standard. However, the discussions in this document could very well lead to the definition of an OGC Standard. Recipients of this document are invited to submit, with their comments, notification of any relevant patent rights of which they are aware and to provide supporting documentation.

Document type: Public Engineering Report Document subtype: NA Document stage: Approved for public release Document language: English

#### License Agreement

Permission is hereby granted by the Open Geospatial Consortium, ("Licensor"), free of charge and subject to the terms set forth below, to any person obtaining a copy of this Intellectual Property and any associated documentation, to deal in the Intellectual Property without restriction (except as set forth below), including without limitation the rights to implement, use, copy, modify, merge, publish, distribute, and/or sublicense copies of the Intellectual Property, and to permit persons to whom the Intellectual Property is furnished to do so, provided that all copyright notices on the intellectual property are retained intact and that each person to whom the Intellectual Property is furnished agrees to the terms of this Agreement.

If you modify the Intellectual Property, all copies of the modified Intellectual Property must include, in addition to the above copyright notice, a notice that the Intellectual Property includes modifications that have not been approved or adopted by LICENSOR.

THIS LICENSE IS A COPYRIGHT LICENSE ONLY, AND DOES NOT CONVEY ANY RIGHTS UNDER ANY PATENTS THAT MAY BE IN FORCE ANYWHERE IN THE WORLD.

THE INTELLECTUAL PROPERTY IS PROVIDED "AS IS", WITHOUT WARRANTY OF ANY KIND, EXPRESS OR IMPLIED, INCLUDING BUT NOT LIMITED TO THE WARRANTIES OF MERCHANTABILITY, FITNESS FOR A PARTICULAR PURPOSE, AND NONINFRINGEMENT OF THIRD PARTY RIGHTS. THE COPYRIGHT HOLDER OR HOLDERS INCLUDED IN THIS NOTICE DO NOT WARRANT THAT THE FUNCTIONS CONTAINED IN THE INTELLECTUAL PROPERTY WILL MEET YOUR REQUIREMENTS OR THAT THE OPERATION OF THE INTELLECTUAL PROPERTY WILL BE UNINTERRUPTED OR ERROR FREE. ANY USE OF THE INTELLECTUAL PROPERTY SHALL BE MADE ENTIRELY AT THE USER'S OWN RISK. IN NO EVENT SHALL THE COPYRIGHT HOLDER OR ANY CONTRIBUTOR OF INTELLECTUAL PROPERTY RIGHTS TO THE INTELLECTUAL PROPERTY BE LIABLE FOR ANY CLAIM, OR ANY DIRECT, SPECIAL, INDIRECT OR CONSEQUENTIAL DAMAGES, OR ANY DAMAGES WHATSOEVER RESULTING FROM ANY ALLEGED INFRINGEMENT OR ANY LOSS OF USE, DATA OR PROFITS, WHETHER IN AN ACTION OF CONTRACT, NEGLIGENCE OR UNDER ANY OTHER LEGAL THEORY, ARISING OUT OF OR IN CONNECTION WITH THE IMPLEMENTATION, USE, COMMERCIALIZATION OR PERFORMANCE OF THIS INTELLECTUAL PROPERTY.

This license is effective until terminated. You may terminate it at any time by destroying the Intellectual Property together with all copies in any form. The license will also terminate if you fail to comply with any term or condition of this Agreement. Except as provided in the following sentence, no such termination of this license shall require the termination of any third party end-user sublicense to the Intellectual Property which is in force as of the date of notice of such termination. In addition, should the Intellectual Property, or the operation of the Intellectual Property, infringe, or in LICENSOR's sole opinion be likely to infringe, any patent, copyright, trademark or other right of a third party, you agree that LICENSOR, in its sole discretion, may terminate this license without any compensation or liability to you, your licensees or any other party. You agree upon termination of any kind to destroy or cause to be destroyed the Intellectual Property together with all copies in any form, whether held by you or by any third party.

Except as contained in this notice, the name of LICENSOR or of any other holder of a copyright in all or part of the Intellectual Property shall not be used in advertising or otherwise to promote the sale, use or other dealings in this Intellectual Property without prior written authorization of LICENSOR or such copyright holder. LICENSOR is and shall at all times be the sole entity that may authorize you or any third party to use certification marks, trademarks or other special designations to indicate compliance with any LICENSOR standards or specifications.

This Agreement is governed by the laws of the Commonwealth of Massachusetts. The application to this Agreement of the United Nations Convention on Contracts for the International Sale of Goods is hereby expressly excluded. In the event any provision of this Agreement shall be deemed unenforceable, void or invalid, such provision shall be modified so as to make it valid and enforceable, and as so modified the entire Agreement shall remain in full force and effect. No decision, action or inaction by LICENSOR shall be construed to be a waiver of any rights or remedies available to it.

None of the Intellectual Property or underlying information or technology may be downloaded or otherwise exported or reexported in violation of U.S. export laws and regulations. In addition, you are responsible for complying with any local laws in your jurisdiction which may impact your right to import, export or use the Intellectual Property, and you represent that you have complied with any regulations or registration procedures required by applicable law to make this license enforceable

# **Contents**

# Page

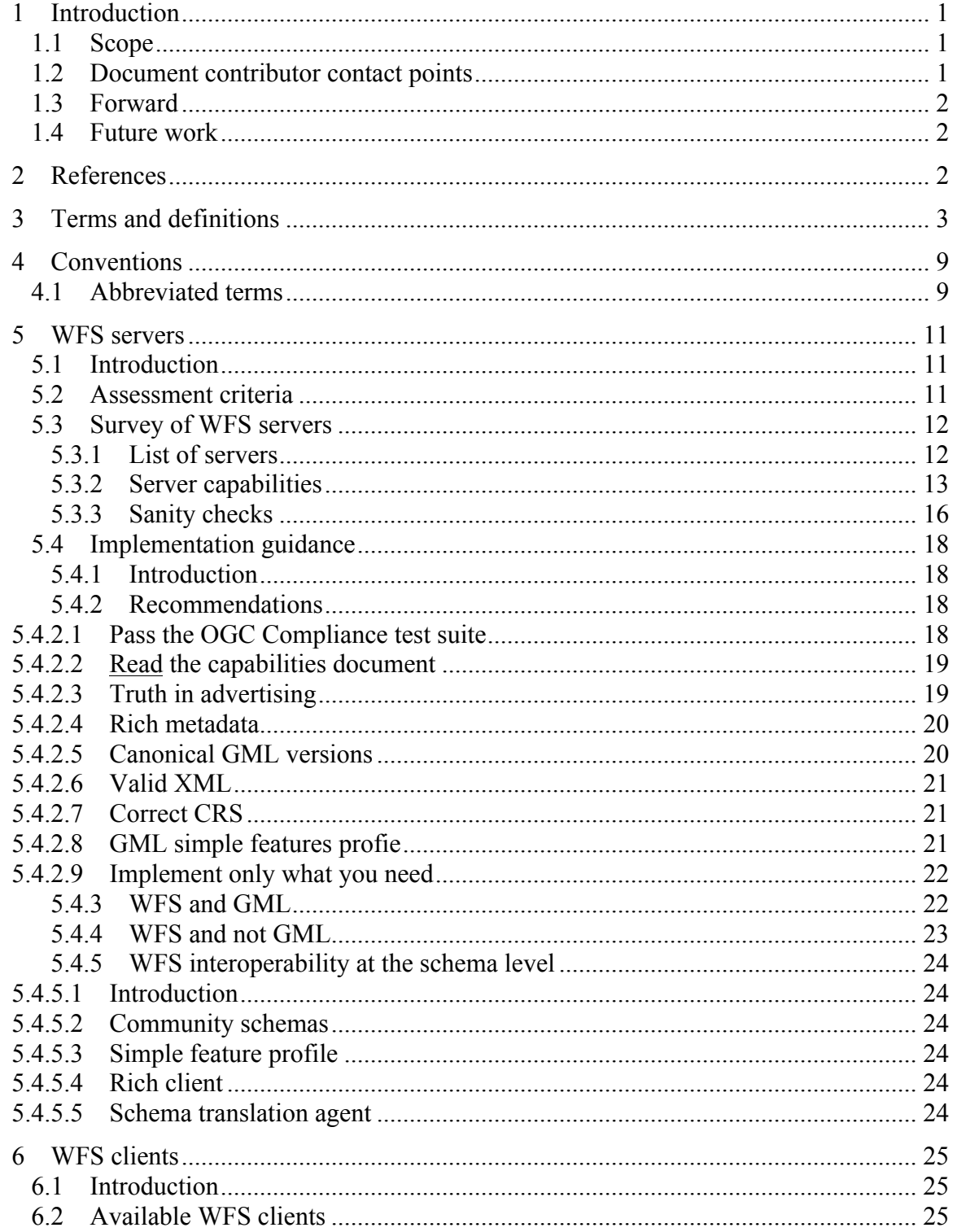

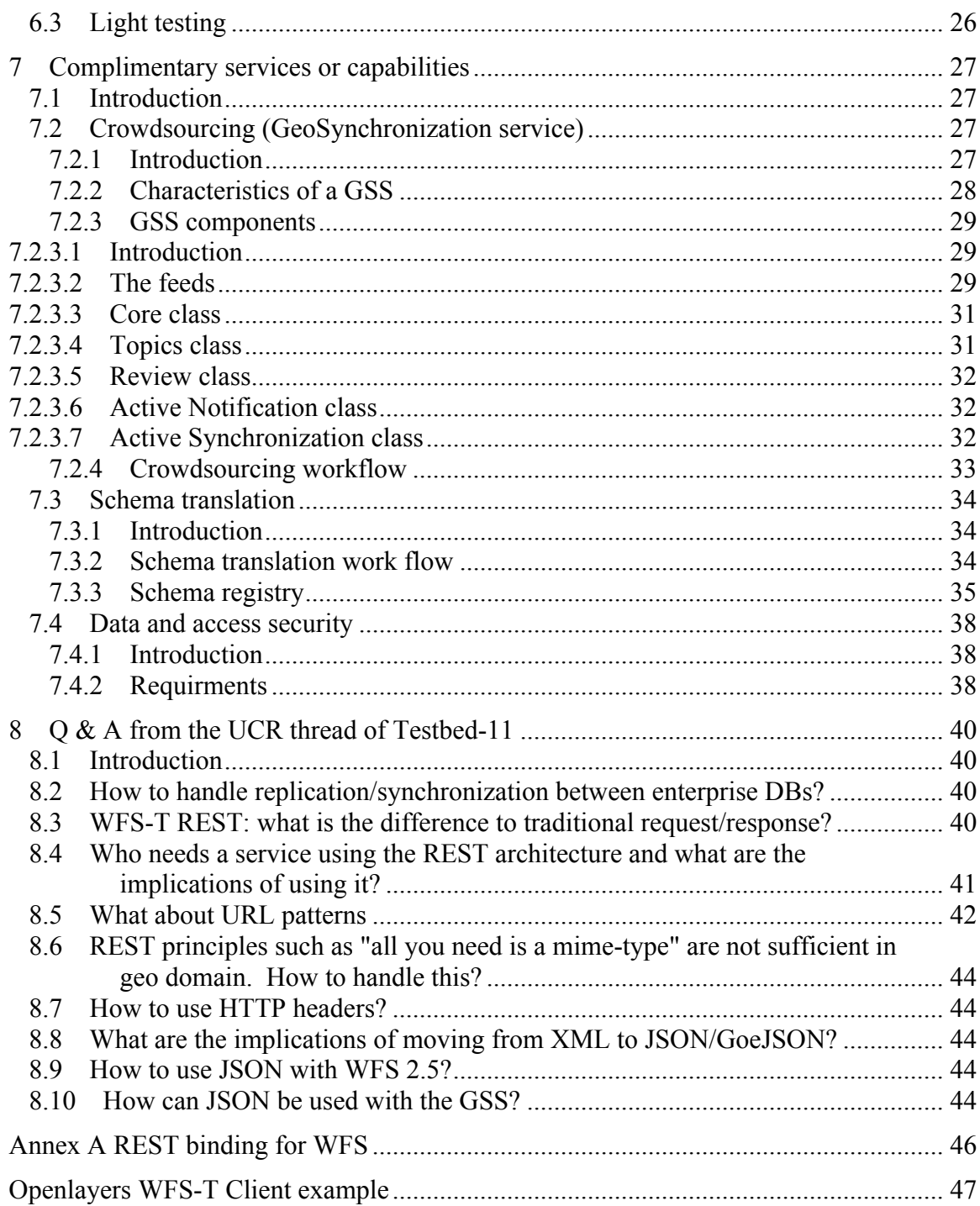

# **Figures**

# Page

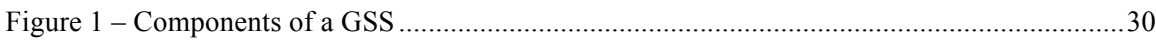

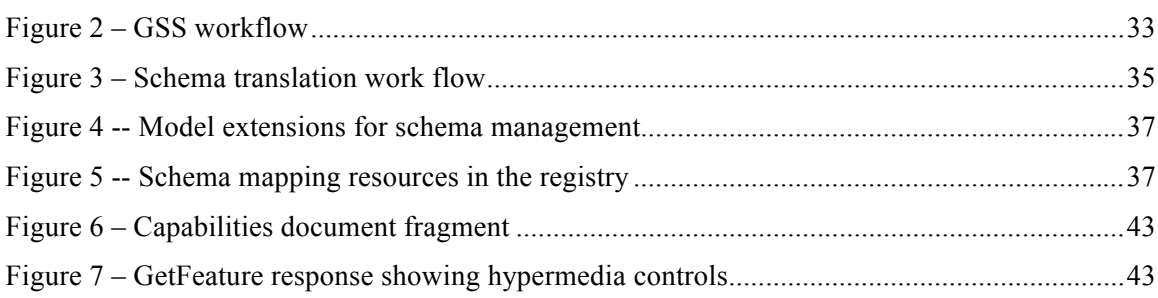

# **Tables** Page

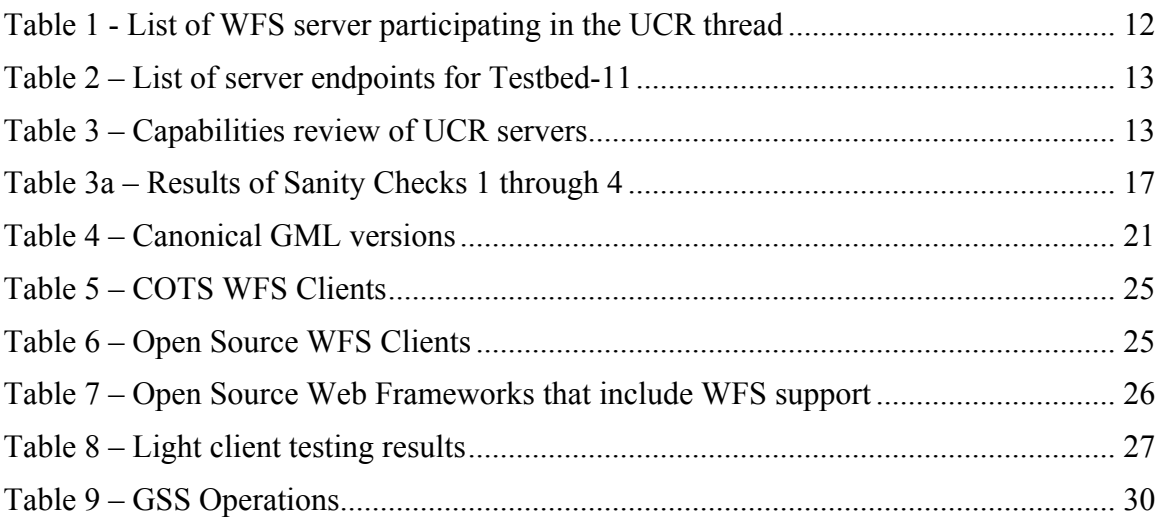

# **Abstract**

This document presents an assessment of the conformance level, with respect to the WFS standard (OGC 09-025r2), of the web feature servers used in the OGC Testbed-11. Each server is accessed to determine if it conforms to the minimum requirements of the WFS standard. Each server is further accessed to determine whether the server offers additional, upcoming and complimentary capabilities just as support for the WFS REST API and GeoJSON.

This document offers recommendations to aid implementers of the WFS standard (OGC 09-025r2).

This document presents options available to WFS implementers for achieving interoperability between WFS clients and server at the schemas level.

This document includes a survey of available WFS clients and an assessment of their capabilities.

This document reviews tools and standards, such as the GeoSynchronization Service (OGC 10-069r3), that are complimentary components that may be used with a WFS to address requirements such as verification and notification, data and access security, exception handling and system hardening.

Finally, this document includes a FAQ composed of questions raised during the OGC Testbed-11.

# **Business Value**

For parties interested in implementing and/or deploying web feature servers, this document offers a survey of available web feature servers and client, implementation recommendations for achieving interoperability at the schemas level and a description of complimentary components that may be used with a web feature service to address additional requirements that are beyond the scope of the WFS standard (OGC 09-025r2).

# **Keywords**

ogcdocs, testbed-11, WFS, WFS-T, transactions, REST, GSS, synchronization, geosynchronization, access control, schema, translation,

# **Testbed-11 WFS-T Information Exchange Architecture**

### **1 Introduction**

#### **1.1 Scope**

This purpose of this document is to analyze the current market situation with regard to available Web Feature Service (WFS) implementations from vendors and open source implementations that are participating in the OGC Testbed-11. The report covers the following aspects.

- $\Box$  The report identifies the differences and limitations of support and implementation of service standards (particularly WFS-T, REST, GML, and GeoJSON) between vendors;
- $\Box$  Provides a review of available WFS-T clients (or the lack thereof).
- $\Box$  This report offers recommendations to aid GIS vendors implementing support for these standards. The recommendations include detailed advice to avoid discrepancies between implementations of these standards.
- $\Box$  Review the capabilities of tools and standards such as GeoSynchronization Service (GSS) and others to provide additional engineering and workflow aspects needed to be addressed such as, verification and notification, data and access security, exception handling and system hardening before being robustly implementable.
- $\Box$  Provides a Q&A section of questions raised during the Testbed about the other topics discussed in this document.

#### **1.2 Document contributor contact points**

All questions regarding this document should be directed to the editor or the contributors:

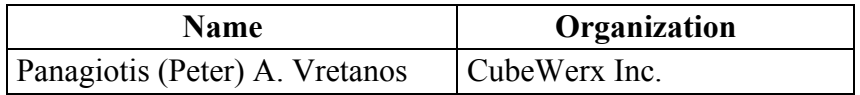

#### **1.3 Forward**

Attention is drawn to the possibility that some of the elements of this document may be the subject of patent rights. The Open Geospatial Consortium shall not be held responsible for identifying any or all such patent rights.

Recipients of this document are requested to submit, with their comments, notification of any relevant patent claims or other intellectual property rights of which they may be aware that might be infringed by any implementation of the standard set forth in this document, and to provide supporting documentation.

# **1.4 Future work**

- $\Box$  Clause 7.3.2 discusses schema translation between GML application schemas using XSLT. XSLT can also be used to support a transaction from GML to GeoJSON but not the other way around. A comparison should be made between this XSLT approach and the one in OWS10 using OWL which seems to offer a more general solution providing both schema translation and format translation.
- $\Box$  There is a need to investigate exception handling and system hardening for systems of WFSs.

# **2 References**

The following documents are referenced in this document. For dated references, subsequent amendments to, or revisions of, any of these publications do not apply. For undated references, the latest edition of the normative document referred to applies.

OGC 02-069, Geography Markup Language

OGC 02-058, Web Feature Service

OGC 02-059, Filter Encoding

OGC 03-003r3, Basic XML Feature Schema

OGC 03-038, OGC Distributed Access Control System

OGC 03-105r1, OpenGIS Geography Markup Language (GML) Encoding Standard

OGC 04-094, OpenGIS Web Feature Service (WFS) Implementation Specification

OGC 04-095, OGC Filter Encoding Implementation Specification

OGC 06-121r3, OGC Web Services Common Standard

OGC 06-042, OpenGIS Web Map Service (WMS) Implementation Specification

OGC 15-010r4

OGC 07-036, OpenGIS Geography Markup Language (GML) Encoding Standard

OGC 09-025r2, OGC Web Feature Service 2.0 Interface Standard – With Corrigendum

OGC 09-026r2, OGC Filter Encoding 2.0 Encoding Standard – With Corrgendum

OGC 10-069r3, OWS-7 Engineering Report – Geosynchronization Service

OGC 10-100r3, Geography Markup Language (GML) simple features profile 2.0

OGC 11-080r1, A REST binding for WFS 2.0 (Change request)

OGC 11-117, Add service id field to service identification section

OGC 13-100, Geospatial Extensible Access Control Markup Language (GeoXACML)

OGC 14-102, OGC Web Feature Service 2.5 Interface Standard (pending)

OGC 14-103, OGC Filter Encoding 2.5 Encoding Standard (pending)

OGC 15-011, OGC Testbed-11 Multiple WFS-T Interoperability ER

OGC 15-022, Testbed 11 - Implementing Common Security Across the OGC Suite of Service Standards ER

OGC 15-052, OGC Testbed-11 REST Engineering Report

OGC 15-053, OGC Testbed-11 JSON/GeoJSON in OGC Stds ER

OGC 15-066, Testbed-11 Use of Semantic Linked Data with RDF for National Map NHD and Gazetteer Data Engineering Report

OGC 15-068r2, Testbed-11 GeoPackaging Engineering Report

# **3 Terms and definitions**

For the purposes of this report, the definitions specified in Clause 4 of the OWS Common Implementation Standard [OGC 06-121r3] shall apply. In addition, the following terms and definitions apply.

# **3.1**

# **attribute <XML>**

name-value pair contained in an **element** (4.6)

[ISO 19136:2007, definition 4.1.3]

NOTE In this document an attribute is an XML attribute unless otherwise specified.

# **3.2**

# **client**

software component that can invoke an **operation** (4.17) from a **server** (4.28)

[ISO 19128:2005, definition 4.1]

# **3.3**

# **coordinate**

one of a sequence of n numbers designating the position of a point in n-dimensional space

[ISO 19111:2007, definition 4.5]

# **3.4**

#### **coordinate reference system coordinate system** (4.5) that is related to an object by a datum

[ISO 19111:2007, definition 4.8]

# **3.5**

# **coordinate system**

set of mathematical rules for specifying how **coordinates** (4.3) are to be assigned to points

```
[ISO 19111:2007, definition 4.10]
```
# **3.6**

# **element <XML>**

basic information item of an XML document containing child elements, **attributes** (4.1) and character data

[ISO 19136:2007, definition 4.1.23]

# **3.7**

**feature** abstraction of real world phenomena

[ISO 19101:2002, definition 4.11]

NOTE A feature can occur as a type or an instance. The term "feature type" or "feature instance" should be used when only one is meant.

# **3.8**

# **feature identifier**

identifier that uniquely designates a **feature** (4.7) instance

#### **3.9 filter expression**

predicate expression encoded using XML

[OGC 09-026r2, definition 4.11]

# **3.10**

**interface**

named set of **operations** (4.17) that characterize the behavior of an entity

[ISO 19119:2005, definition 4.2]

#### **3.11**

#### **join predicate**

**filter expression** (4.9) that includes one or more clauses that constrain properties from two different entity types

[OGC 09-026r2, definition 4.16]

NOTE In this International Standard, the entity types will be **feature** (4.7) types.

#### **3.12**

#### **Multipurpose Internet Mail Extensions (MIME) type**

media type and subtype of data in the body of a message that designates the native representation (canonical form) of such data

[IETF RFC 2045:1996]

#### **3.13**

#### **namespace <XML>**

collection of names, identified by a URI reference which are used in XML documents as **element** (4.6) names and **attribute** (4.1) names

[W3C XML Namespaces:1999]

# **3.14**

#### **operation**

specification of a transformation or query that an object may be called to execute

[ISO 19119:2005, definition 4.3]

# **3.15**

# **property**

facet or attribute of an object, referenced by a name

[OGC 09-026r2, definition 4.21]

#### **3.16**

#### **resource**

asset or means that fulfils a requirement

```
[OGC 09-026r2, definition 4.23]
```
NOTE In this International Standard, the resource is a **feature** (4.7), or any identifiable component of a feature (e.g. a property of a feature)

**3.17 request** invocation of an **operation** (4.17) by a **client** (4.2)

[ISO 19128:2005, definition 4.10]

**3.18**

**response** result of an **operation** (4.17) returned from a **server** (4.28) to a **client** (4.2)

[ISO 19128:2005, definition 4.11]

**3.19 schema** formal description of a model

[ISO 19101:2002, definition 4.25]

NOTE In general, a schema is an abstract representation of an object's characteristics and relations to other objects. An XML schema represents the relationship between the **attributes** (4.1) and **elements** (4.6) of an XML object (for example, a document or a portion of a document).

**3.20**

#### **schema <XML Schema>**

collection of **schema** (4.26) components within the same target **namespace** (4.16)

[ISO 19136:2007, definition 4.1.54]

EXAMPLE Schema components of W3C XML Schema are types, **elements** (4.16), **attributes** (4.1), groups, etc.

#### **3.21**

**server** particular instance of a **service** (4.29)

[ISO 19128:2005, definition 4.12]

#### **3.22**

#### **service**

distinct part of the functionality that is provided by an entity through **interfaces** (4.10)

[ISO 19119:2005, definition 4.1]

### **3.23**

#### **service metadata**

metadata describing the **operations** (4.17) and geographic information available at a **server** (4.28)

[ISO 19128:2005, definition 4.14]

# **3.24**

#### **Uniform Resource Identifier**

unique identifier for a resource, structured in conformance with IETF RFC 2396

[ISO 19136:2007, definition 4.1.65]

NOTE The general syntax is <scheme>::<scheme-specified-part>. The hierarchical syntax with a **namespace** (4.16) is <scheme>://<authority><path>?<query>

#### **3.25**

#### **filter capabilities XML**

metadata, encoded in XML, that describes which **predicates** defined in this International Standard a system implements

#### **3.26**

#### **function**

rule that associates each **element** from a domain (source, or domain of the function) to a unique element in another domain (target, co-domain, or range)

[ISO 19107:2003, definition 4.41]

# **3.27**

#### **predicate**

set of computational **operations** applied to a data instance which evaluate to true or false

#### **3.28**

# **predicate expression**

formal syntax for describing a **predicate**

#### **3.29**

**base URL**

HTTP GET URL for a server's OGC capabilities document without the GetCapabilities request parameters attached

NOTE: this base URL must match the HTTP GET base URL reported in the Capabilities document of the service

NOTE: the base URL is used to identify the server in lieu of a service id which is not currently define in OWS common but has been posted a change request to OGC (see OGC 11-117)

#### **3.30**

#### **category document**

documents that describe the categories allowed in Collection

#### **3.31**

#### **change feed**

collection of ATOM entries that describe changes to a data store expressed using the WFS Transaction syntax (see OGC 04-094)

#### **3.32**

#### **collection**

resource that contains a set of member resources

NOTE In this candidate standard, collection are implemented as ATOM feeds (see IETF 4287)

#### **3.33**

#### **collector**

a person or entity that proposes changes to data

#### **3.34**

#### **entry resource**

members of a collection that are represented as ATOM entry documents (see IETF RFC 4287)

#### **3.35**

# **event**

any detectable or discernable occurrence that has significance for the management of an SDI

# **3.36**

# **follower**

person or process that accesses or subscribes to the replication feed of a GSS for the purpose of data synchronization

# **3.37**

# **integrator**

person or process that reviews proposed data changes and then makes a determination (based on established criteria) if the proposed change is acceptable or not

# **3.38**

# **member resource**

resource whose IRI is listed in a Collection with a atom:link element with a relation of "edit" or "edit-media"

#### **3.39**

**publisher** synonym for collector (see X.X)

#### **3.40**

#### **replication feed**

collection of ATOM entries containing a log of changes that have been applied to a data store that can be used for the purpose of replicating or synchronizing with that data store

#### **3.41**

#### **representation**

entity included with a request or response (see IETF RFC 2616)

#### **3.42**

#### **resolution feed**

collection of ATOM entries describing the disposition of proposed changes listed in a change feed

#### **3.43**

**reviewer** synonym for integrator (see 4.15)

#### **3.44**

#### **service document**

XML document that describes the location and capabilities of one or more Collections grouped into Workspaces

#### **3.45**

#### **topic**

collection of ATOM entries that satisfy some query predicates

NOTE: this is also referred to as a filtered feed because a topic is generated by querying a base feed and applying some predicate; for example a topic could consist of all the entries that lie within some defined boundary

#### **3.46**

**workspace** named group of collections

#### **4 Conventions**

#### **4.1 Abbreviated terms**

Some more frequently used abbreviated terms:

- API Application Program Interface
- AtomPub ATOM Publishing Protocol
- CGDI Canadian Geospatial Data Infrastructure
- CGI Common Gateway Interface
- COTS Commercial Off The Shelf
- CRS Coordinate reference system
- DCE Distributed Computing Environment
- DCOM Distributed Component Object Model
- DCP Distributed Computing Platform
- EPSG European Petroleum Survey Group
- FES Filter Encoding Specification
- GML Geography Markup Language
- GSS GeoSynchronization Service
- HTTP Hypertext Transfer Protocol
- HTTPS Secure Hypertext Transfer Protocol
- IDL Interface Definition Language
- IETF Internet Engineering Task Force
- KVP Keyword-value pairs
- MIME Multipurpose Internet Mail Extensions
- OGC Open Geospatial Consortium
- OWS OGC Web Service
- REST Representational State Transfer
- SDI Spatial Data Infrastructure
- SOAP Simple Object Access Protocol
- SQL Structured Query Language
- UCR Urban Climate Resilience thread
- UML Unified Modelling Language
- URI Uniform Resource Identifier

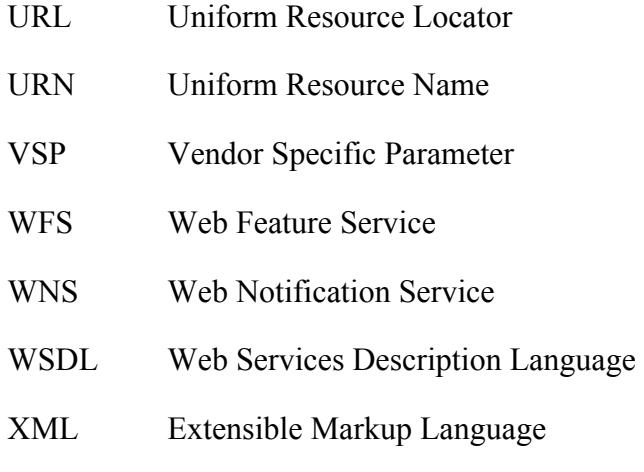

#### **5 WFS servers**

#### **5.1 Introduction**

This clause presents a survey of WFS implementations used in the OGC Testbed-11. Both commercially off the shelf servers as well as open source servers are surveyed.

In addition to surveying support to the minimum requirements of the WFS standard this clause also looks at support for additional, upcoming and complimentary capabilities. For example, this clause describes if the server support transactions; if the server supports the Simple Feature Profile of GML; if the server offers GeoJSON (or any JSON format) as one of its output formats; if the server offers a RESTful API (even though that API has not as yet been standardized in the OGC).

#### **5.2 Assessment criteria**

The following set of capabilities was reviewed for each server:

- Versions of the WFS standard supported
- $\Box$  Operations supported
	- o For servers supporting version 2.0 and below, the specific list of operations is presented.
	- o For servers supporting version 2.5 and the REST binding, the supported HTTP methods are listed.
- $\Box$  Available output formats
	- o Support for JSON and GeoJSON output formats are specifically noted
- $\Box$  Filtering capabilities

OGC 15-010r4

- o Spatial operators supported
- o Temporal operators supported
- o Scalar operators supported
- o Logical operators supported
- o Additional functions supported
- $\Box$  Number of spatial reference system supported (i.e. can handle a variety of CRS')
- $\Box$  Schema support
	- o Support for GML Simple Feature Profile (see OGC 10-100r3) is specifically noted
- $\Box$  Additional capabilities
	- o WFS REST binding support
	- o ATOM support
	- o XSLT support / Schema translations capability
	- o Binary data handling / multimedia support

# **5.3 Survey of WFS servers**

# **5.3.1 List of servers**

This clause presents a list of commercially and open source WFS implementations that participated in the UCR thread of the OGC Testbed-11 and analyses the capabilities of these servers using the criteria outlined in clause 5.2.

The following tables list the WFS implementations that participated in the UCR thread of the OGC Testbed-11 and their endpoints.

| Vendor              | Product                 | <b>Supported WFS Versions</b> |
|---------------------|-------------------------|-------------------------------|
| CubeWerx            | CubeWerx Suite 8.1.1    | 2.5, 2.0, 1.1.0, 1.0.0        |
| Geomatys            | Constelation            | 2.0.                          |
| <b>IBM</b> Cloudant | <b>RESTful JSON WFS</b> | 2.5                           |

**Table 1 - List of WFS server participating in the UCR thread**

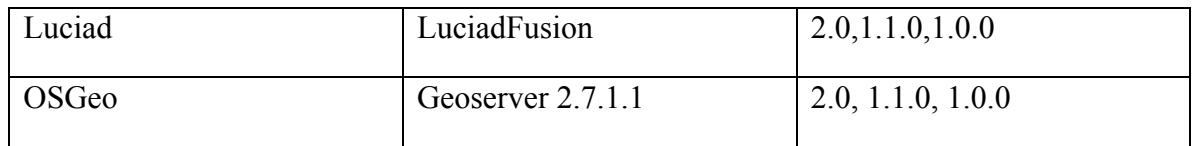

**Table 2 – List of server endpoints for Testbed-11**

| Vendor                   | <b>Endpoint</b>                                                                      |
|--------------------------|--------------------------------------------------------------------------------------|
| CubeWerx                 | http://www.pvretano.com/cubewerx/cubeserv/default/wfs/2.5.0/ows11                    |
| Geomatys                 | http://ows11.geomatys.com/constellation/WS/wfs/ows11/2.0.0                           |
| <b>IBM/Cloudant</b>      | http://ogcwfs.mybluemix.net/wfs/2.5                                                  |
| Luciad                   | http://demo.luciad.com:8080/LuciadFusion/wfs?REQUEST=GetCapabil<br>ities&SERVICE=WFS |
| GIS-FCU/<br><b>OSGeo</b> | internal server                                                                      |

# **5.3.2 Server capabilities**

The following table lists the capabilities of each WFS server that participated in the OGC Testbed-11 UCR thread. This list was derived from the components page of the UCR Thread on the project wiki at:

https://portal.opengeospatial.org/wiki/Testbed11/UcrSoftwareComponents

**Table 3 – Capabilities review of UCR servers**

|                   | <b>CubeWerx</b>                                                                                     | <b>Geomatys</b>                                                                                     | <b>IBM</b><br><b>Cloudant</b>                            | Luciad                                                   | <b>GIS-FCU/</b><br><b>Geoserver</b>                                                                 |
|-------------------|----------------------------------------------------------------------------------------------------|----------------------------------------------------------------------------------------------------|----------------------------------------------------------|----------------------------------------------------------|----------------------------------------------------------------------------------------------------|
| <b>Versions</b>   | 2.5<br>2.0<br>1.1.0<br>1.0.0 <sup>2</sup>                                                           | 2.0<br>1.1.0                                                                                        | 2.5                                                      | 2.0<br>1.1.0 <sup>2</sup><br>1.0.0 <sup>2</sup>          | 2.0<br>1.1.0<br>1.0.0                                                                               |
| <b>Operations</b> | GetCapabilities<br>DescribeFeature<br>Type<br>GetFeature<br>ListStoredOueri<br>es<br>DescribeStored | GetCapabilities<br>DescribeFeature<br>Type<br>GetFeature<br>ListStoredOueri<br>es<br>DescribeStored | <b>GET</b><br><b>POST</b><br><b>PUT</b><br><b>DELETE</b> | GetCapabilities<br>DescribeFeature<br>Type<br>GetFeature | GetCapabilities<br>DescribeFeature<br>Type<br>GetFeature<br>ListStoredOueri<br>es<br>DescribeStored |

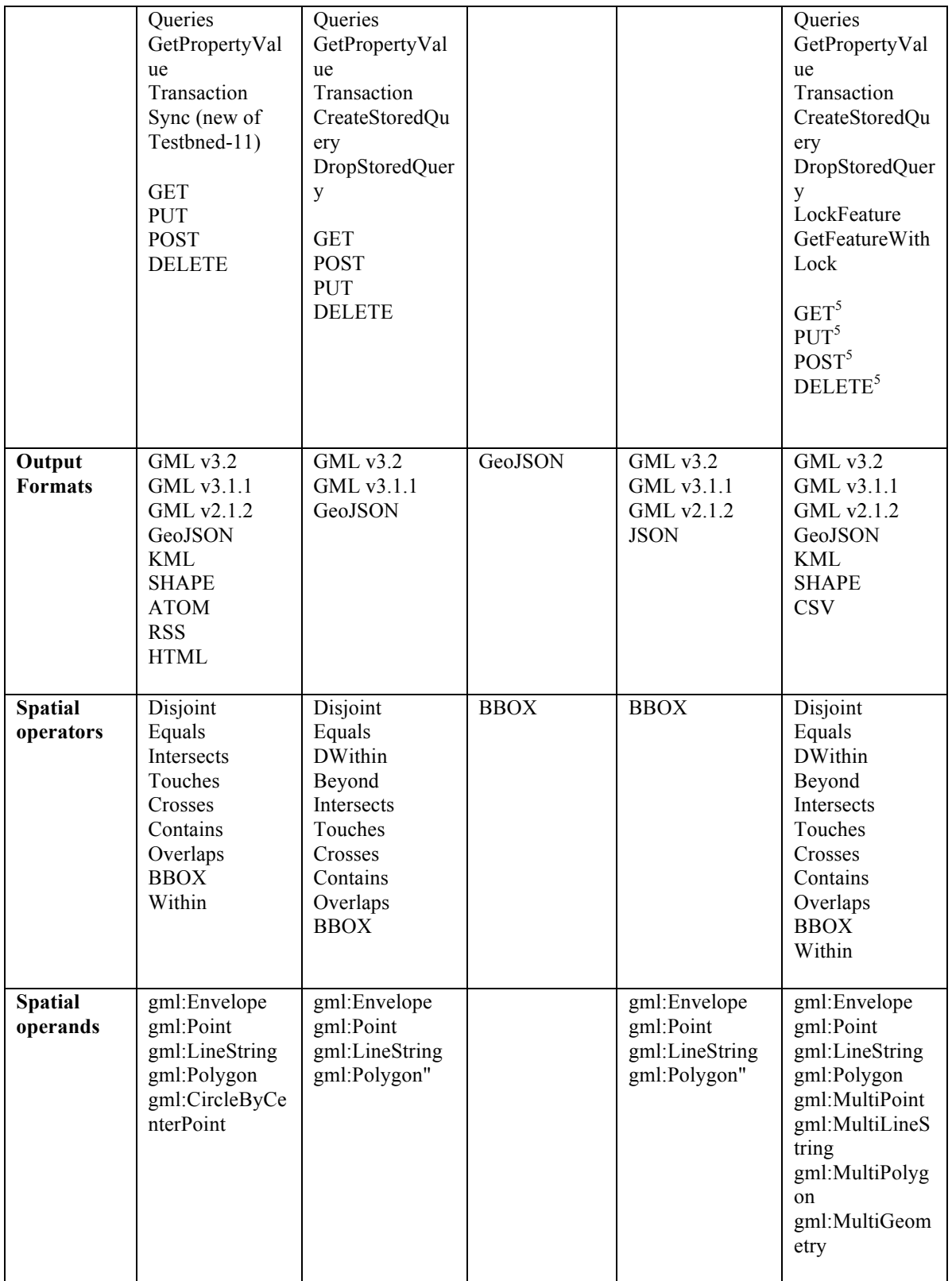

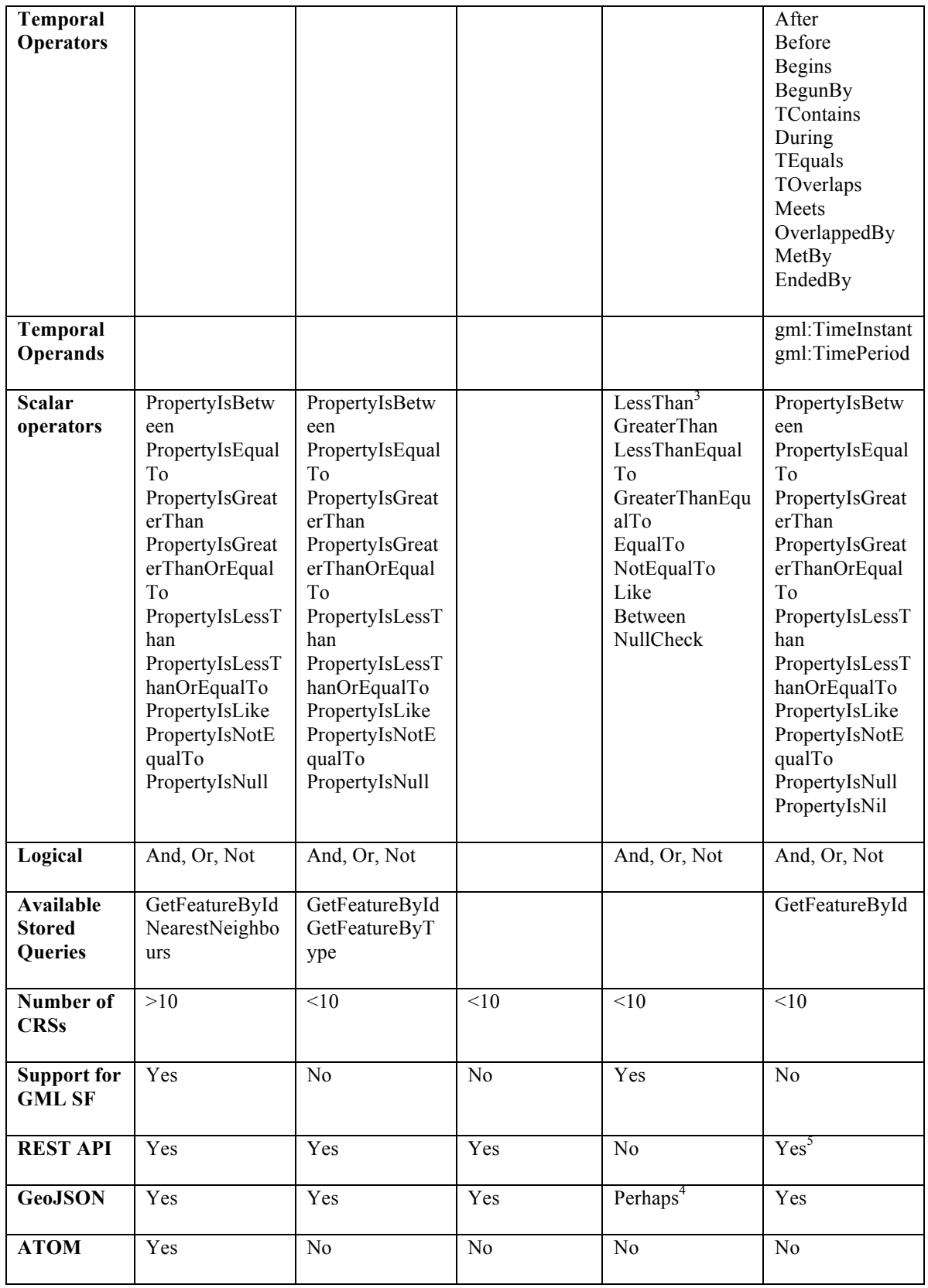

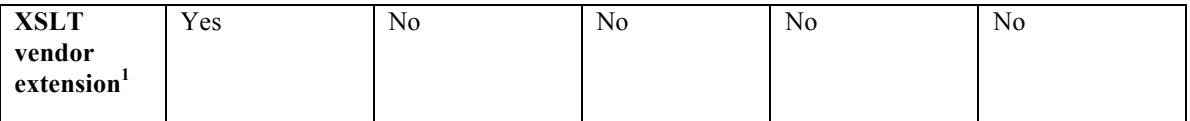

Note 1: This extension was included since it was anticipated that in the schema translation component of the Transactions Scenario in the UCR thread, XSLT would be used to transform the standard GML output in one schema from one server to conform to the schema of another server.

Note 2: These versions of the service have passed the OGC compliance test suite and a certificate of compliance has been issued by OGC.

Note 3: Although the server is claiming to be a WFS 2.0, these operator names are from WFS 1.1.0. The capabilities document actually validates with Xerces but that is because the schemaLocation attribute is referencing the WFS 1.1.0 schemas rather than the 2.0 schemas.

Note 4: Despite best efforts, the editor was unable to coax JSON out of the server and received only a blank response document. The other XML-based output formats seemed to work fine.

Note 5: Geoserver support a REST API but is it not base on the REST binding of WFS 2.5

# **5.3.3 Sanity checks**

In order to access the status of each server participating in the UCR Thread, the following series of sanity checks were performed on each service:

- 1. Retrieve the server's capabilities document;
- 2. Retrieve the server's application schema;
- 3. Retrieve 1 feature from a feature type offered by the server without any filter
- 4. Retrieve 1 feature from the feature type used in (3) but include a bbox filter that contains the feature;
- 5. Create a feature of one of the feature types offered by the server;
- 6. Do a GetfeatureById to retrieve the feature created in (5) and verify that the feature was created correctly;
- 7. Update the feature created in 5 and change the value of one of its properties;
- 8. Do a GetfeatureById to retrieve the feature updated in (6) and verify that the properties' value was updated correctly;
- 9. Delete the feature created in step 5; and
- 10. Do a GetFeatureById on the feature created in step 5.

Tests 1 thru 4 were executed on all the servers and the results are presented in Table 3a.

| Vendor                 | <b>TEST</b>    | <b>URL</b>                                                                                                    |
|------------------------|----------------|----------------------------------------------------------------------------------------------------|
| CubeWerx               |                | http://www.pvretano.com/cubewerx/cubeserv/default/wfs/2.5.<br>$0$ /ows $11$                                                                              |
|                        | $\overline{2}$ | http://www.pvretano.com/cubewerx/cubeserv/default/wfs/2.5.<br>0/ows11/schema                                                                             |
|                        | 3              | http://www.pvretano.com/cubewerx/cubeserv/default/wfs/2.5.<br>$0$ /ows $11$ /wwAccess?count=1                                                            |
|                        | $\overline{4}$ | http://www.pvretano.com/cubewerx/cubeserv/default/wfs/2.5.<br>$0$ /ows11/wwAccess?count=1&bbox=-44,-43,172,173                                           |
| Geomatys               | 1              | http://ows11.geomatys.com/constellation/WS/wfs/ows11/2.0.<br>$\boldsymbol{0}$                                                                            |
|                        | $\overline{2}$ | http://ows11.geomatys.com/constellation/WS/wfs/ows11/2.0.<br>$0$ /schema                                                                                 |
|                        | 3              | http://ows11.geomatys.com/constellation/WS/wfs/ows11/2.0.<br>0/GMLJP2ReferenceableGridCoverage?count=1                                                   |
|                        | $\overline{4}$ | http://ows11.geomatys.com/constellation/WS/wfs/ows11/2.0.<br>0/GMLJP2ReferenceableGridCoverage?count=1&bbox=40,4<br>$1, -4, -3$                          |
| <b>IBM</b><br>Cloudant | $\mathbf{1}$   | http://ogcwfs.mybluemix.net/wfs/2.5                                                                                                    |
|                        | $\overline{2}$ | http://ogcwfs.mybluemix.net/wfs/2.5/schema                                                                                                    |
|                        | $\overline{3}$ | http://ogcwfs.mybluemix.net/wfs/2.5/highway?count=1                                                                                                    |
|                        | $\overline{A}$ | http://ogcwfs.mybluemix.net/wfs/2.5/highway?count=1&BB<br>$OX=-123,-122,37,38$                                                                           |
| Luciad                 | $\mathbf{1}$   | http://demo.luciad.com:8080/LuciadFusion/wfs?REQUEST=<br>GetCapabilities&SERVICE=WFS                                                                     |
|                        | $\overline{2}$ | http://demo.luciad.com:8080/LuciadFusion/wfs?REQUEST=<br>DescribeFeatureType&SERVICE=WFS&version=2.0.0                                                   |
|                        | $\overline{3}$ | http://demo.luciad.com:8080/LuciadFusion/wfs?service=WFS<br>&version=2.0.0&request=GetFeature&&typeNames=buoya13<br>buoybcnpType&count=1<br>16240<br>nav |

**Table 3a – Results of Sanity Checks 1 through 4**

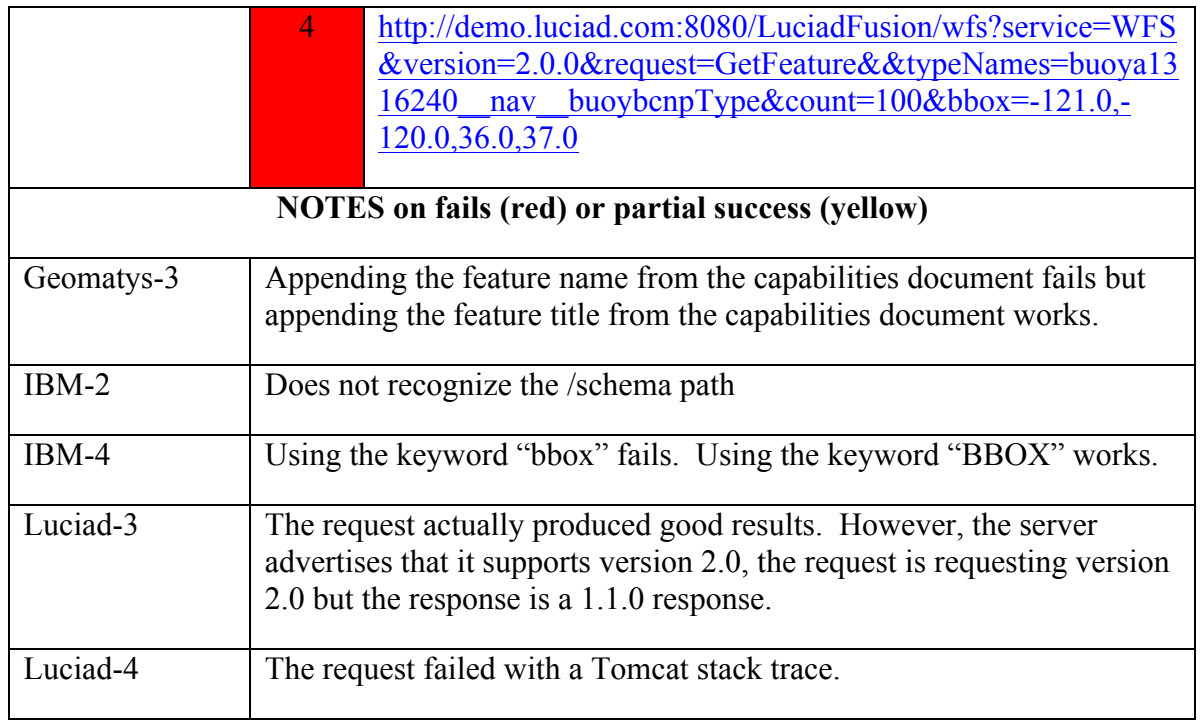

# Editor's Note:

Only the CubeWerx server and the IBM server were tested for Transactions. The CubeWerx server was tested with transactions to create features that included a multimedia property such as a photo using a mobile client. The IBM server was tested during the enterprise sync experiment since it was ingesting changes from the CubeWerx server and syncing its own WFS with those changes. The details of both experiments can be found in document OGC 15-011, Multiple WFS-T interoperability.

# **5.4 Implementation guidance**

# **5.4.1 Introduction**

This clause offers recommendations to aid implementers of WFS servers. The recommendations include detailed advice to avoid discrepancies between implementations of these standards.

# **5.4.2 Recommendations**

# **5.4.2.1 Pass the OGC Compliance test suite**

All servers should attempt to pass the OGC Compliance test suite for WFS – even if they do not intend to pay the fee to obtain a compliance certificate. Passing the conformance

test suite will ensure that a certain level of interoperability has been achieved and will also catch a number of the other discrepancies described in this clause. Further details about OGC compliance can be found here: http://www.opengeospatial.org/compliance.

### **5.4.2.2 Read the capabilities document**

A very common impediment to WFS interoperability is assuming something about the server without actually reading its capabilities document. Common assumptions include: which CRS's are supported; what filters are available; what output formats are supported; etc. Clients should always commence their interaction with a WFS by reading and parsing the capabilities document to understand the capabilities of the server. The job of matching client and server capabilities is aided in the WFS 2.0 standard (see OGC 09- 025r1) with the inclusion, in the capabilities document, of explicit statements that declare which conformance classes from the WFS standard a server implements.

#### **5.4.2.3 Truth in advertising**

The first step that a client **must** take in commencing an interaction with a WFS is to read its capabilities document in order to determine the server's capabilities. For this reason, it is critical that a server's capabilities document accurately reflects the actual capabilities of the server. Implementers should not simply copy the examples in the specification or from some other server but should carefully tailor the capabilities document to their server implementation.

Specifically, implementers should be mindful of the following when generating the server's capabilities document

- $\Box$  Accurately list the supported versions of the WFS standard in the service identification section.
- $\Box$  Ensure that the end point for each operation is accurately specified in the operations metadata section; otherwise clients will be using the wrong address to access your server.
- $\Box$  Pay particular attention that the conformance declarations in the operations metadata section are correctly listed. This is critically important because clients making requests to your server will generate their requests in large part based on the information provided here. For example, if the capabilities document of a server advertises that it supports spatial joins then the client will assume that queries to that server may include spatial join predicates.
- $\Box$  If any capacity constraints, such as CountDefault, are included in the operations metadata section ensure that accurate values are specified. It is not nice for your server to advertise a count default of 10 but then return all the features is result set – especially if the result set contains thousands of features.
- $\Box$  Ensure that the DefaultCRS and OtherCRS values listed for each feature type in the feature type list accurately reflect the actual storage CRS of your data and also accurately list the CRS' into which your server can project geographic data. A common error is for servers to list an inaccurate default CRS and a large number of other CRS' and yet only return geometric values in EPSG 4326 – regardless of

what the client requests specifies based on the information in your server's capabilities document.

- $\Box$  If at all possible, include WGS84BoundingBox values that closely bound the data of each feature type that your server offers. The multiplicity of the ows:WGS84BoundingBox element is unbounded so multiple bounding boxes may be used to accurately locate your feature data. Specifying a single bounding box that covers the entire surface of the Earth it typically useless information. If all that data of a particular feature type is concentrated in New Zealand, for example, then a tighter bounding box around that country would be much more useful not only for WFS clients but also for discovery via catalogues harvesting your server.
- $\Box$  It is critical that the filter capabilities section accurately lists the filter conformance classes, operators and operands that your server actually implements. This seems obvious and yet many servers specify that they support conformance classes and operators that they do not in fact support. Inaccurately advertising supported filter functions is a particularly common occurrence. For example, many WFS server are built on top of an RDBM such as Oracle. Such server typically list support for functions such as min(), max(), etc. in the filter capabilities section because the underlying database supports those function. However, we a WFS request that uses those function is sent to the server it often fails because the service is incorrectly translating the WFS request to a SQL request to the underlying RDBMS.

# **5.4.2.4 Rich metadata**

Server implementations should endeavor to provide as much metadata about the service as possible in the capabilities document. The ServiceIdentification section should list all supported version; not just the one being requested. The ServiceProvider section should be as complete as possible. Liberal use should be made of the ows:Parameter and ows:Constraint elements in the ows:OperationsMetadata section to convey domain information such as the list of supported output formats. The more metadata the server can provide the better the interaction with the client will be.

Rich metadata in the capabilities document also makes the service more discoverable when harvested by a catalogue. Rich metadata in the capabilities document equates to more ways to find the service.

For good examples of what not to do, review the capabilities documents of the servers that participated in the Testbed (see Table 2).

#### **5.4.2.5 Canonical GML versions**

Ensure that the correct version of GML is implemented for the advertised WFS version. If the server supports multiple versions of the standard, then it will have to support multiple versions of GML since each version of the standard defines a canonical version

of GML. The following table lists the canonical GML version based on the version of the WFS standard:

| <b>WFS Standard Version</b> | <b>Canonical GML Standard Version</b> |
|-----------------------------|---------------------------------------|
| 1.0.0                       | 2.1.2                                 |
| 1.1.0                       | 3.1.1                                 |
| 2.0                         | 3.2                                   |
| 2.5                         | 3.2                                   |

**Table 4 – Canonical GML versions**

# **5.4.2.6 Valid XML**

GML is an XML vocabulary and as such is subject to all the rules of XML. It is critical that a server implementation generate correct and valid XML response documents in every instance where it generates XML. More specifically, the response to a GetFeature request must validate against the application schema the server offers; this is obtained from the server using the DescribeFeatureType operation.

An example of a common interoperability problem results from the fact that in XML element and attribute names are case sensitive. If the WFS's underlying data source supports case insensitive names but the schema it advertises uses case sensitive names then the server must do the necessary work to map the case insensitive names from the source data to case sensitive names in the response document.

# **5.4.2.7 Correct CRS**

Servers must ensure that geometries in response documents are labelled with the correct CRS. Interoperability is severely hampered when response data is incorrectly labeled; it does not help a client when a server generates geometries in UTM-5 and labels the output as WFS84.

If no CRS labels are used, then geometries should be generated in the default CRS advertised in the server's capabilities document for the feature type being queried.

# **5.4.2.8 GML simple features profie**

Although not a requirement of the WFS standard, server implementers should consider supporting the GML simple features profile (see OGC 10-100r3) as one of the output formats for a DescribeFeatureType request. See Clause 5.4.3 for further discussion on this topic.

The GML simple features profile defines three conformance levels, each of increasing complexity: level 0, level 1, and level 2. A best interoperability practice is to provide, if possible, multiple schema representations of the feature types that a server offers starting with GML simple feature profile, level 0. This can be accomplished by either offering multiple representations of the same feature types with different names from a single WFS end point (e.g. INWATERA\_1M\_LEVEL0, INWATERA\_1M\_LEVEL1 and INWATERA\_1M using full, unrestricted, GML) or by providing different end points offering the same information but encoded using schemas of different complexities. To illustrate the point, consider the following sample end points:

- http://www.acme.com/gmlsf/level0/wfs
- http://www.acme.com/gmlsf/level1/wfs
- http://www.acme.com/wfs

In each case these servers offer the same list of feature types. The "…gmlsf/level0/…" server offers these feature types encoded using a schema that is compliant with GMLSF level 0. The "…gmlsf/level1/…" server offers these feature types encoded using a schema that is compliant with GMLSF level 1. Finally, the "…/wfs" server offer the features type encoded using an unrestricted GML application schema. Thus clients of various capabilities can usefully access your feature types. **NOTE:** It should be noted that the mapping feature types using restricted schema profiles such as GMLSF L0, L1 or L2 may result in a lossy mapping when compared to feature type encoded using an unrestricted GML application schema.

# **5.4.2.9 Implement only what you need**

Be mindful of the fact that servers are not obliged to implement the entire WFS standard so a careful analysis of the requirements or goals of the server implementation will save a lot of un-necessary work.

# **5.4.3 WFS and GML**

This section discussed the relationship between WFS and GML and provides some implementation guidance concerning supported output formats.

Although the WFS standard mandates the use GML, it does not restrict the availability of other output formats. As can be seen in Table 1, server implementations typically offer more than just GML as an output format.

The reason for mandating GML is to foster interoperability by providing some minimal level of capability. However, GML is a large and complex specification and may not be the best choice as a baseline for supporting interoperability – although at the time WFS was being developed it was the only feature encoding format available.

Over the years several attempts have been made to simplify the canonical output format that WFSs must support. The most notable of these efforts include:

- a. Basic XML Feature Schema (BXFS) (see OGC 03-003r3) and
- b. GML simple features profile (see OGC 10-100r3).

In the end, the GML simple feature profile (GMLSF) (see OGC 10-100r3) was adopted as an OGC Standard. It defines a very restricted subset of GML and goes so far as to proscribe exactly how application schemas should be encoded in GML (i.e., in a template-like fashion). The result is application schemas that can be readily parsed by clients thus making the interpretation of the output generated by a WFS that much easier. An additional benefit of GMLSF is the two independent vendors, implementing the same database as a GMLSF application schema should end up with similar if not semantically and syntactically identical schemas documents.

Although GMLSF does not offer the full range of GML capabilities it does define several levels of conformance that cover a wide range of requirements.

Thus, it is strongly recommended that server implementations support the GML simple features profile. This satisfies the WFS Standard's requirement for supporting GML but restricts the vocabulary to a manageable subset.

#### **5.4.4 WFS and not GML**

Although GML is the mandated canonical feature representation, the OGC Testbed-11 has shown that the WFS API can function quite successfully without any GML at all – this being especially true for the REST binding which is not strongly coupled to the specific feature representation. In the UCR thread, JSON and specifically GeoJSON, were used as the feature encoding format for the enterprise-to-enterprise synchronization scenario (see OGC 15-011) which involved two WFSs acting as clients for each other.

The implication for implementers is that they can implement their server to support an outputFormat suitable to their requirement without have to also incur the burden of implementing GML support. Of course, this will result in a non-compliant, but still usable WFS. The IBM-Cloudant WFS is just such an example; that server implements the WFS REST API and uses GeoJSON as its only feature encoding.

The use of GeoJSON in the enterprise-to-enterprise use case also signals that future versions of the WFS standard may decouple GML from the specification. So, while GML is currently required, future versions of the WFS specification may allow clients and servers to negotiate a mutually agreeable output format - in much the same manner as described in the WMS Standard (see OGC 06-042) – and that output format will not need to be GML. NOTE: A change request was posted to the OGC portal against the WFS standard requesting such a change but the request was tabled because it was posted late in the process and also involved a large number of complex changes in addition to the large number of complex changes already implemented in the standard to reach version 2.5.

# **5.4.5 WFS interoperability at the schema level**

# **5.4.5.1 Introduction**

This clause discusses the various options available for achieving interoperability at the schema level between clients and WFS servers. Schema interoperability in this context means that a client is able to read a server's schema and is able to syntactically interpret that schema sufficiently well to be able to formulate queries and perhaps transactions against that server.

No particular approach is advocated here, rather the various options are presented for achieving schema interoperability.

# **5.4.5.2 Community schemas**

The technically simplest way to achieve WFS interoperability at the schema level is to have participating servers implement the identical application schema. While this might be feasible in specialized communities of interest such as hydrography or AIXM, in the real world this is general not the case. In such an environment clients are typically custom built to understand

# **5.4.5.3 Simple feature profile**

The next level of WFS interoperability at the schemas level is to ensure that participating servers implement the GML simple features profile. The GMLSF specification is a restricted profile of GML that proscribes how spatial and non-spatial properties of features are encoded in application schemas offered by a WFS.

Using a GMLSF compliant schema allows for the possibility of implementing a dynamic client that can parse and syntactically interpret a previously unknown schema. Injecting semantic information into such an environment may also allow the client to perform semantic mapping between dissimilar schemas.

# **5.4.5.4 Rich client**

Achieving schema interoperability with a rich client is similar to the approach taken in 5.4.5.3 except that the schema is an unrestricted GML application schema and the client has the ability to parse and interpret the full breadth of GML. Such a client would be exceedingly difficult to implement.

Editor's Note: I am not aware of any client that can generically and robustly handle a GML schema that includes elements from the full scope of GML. I only include this clause here for completeness.

# **5.4.5.5 Schema translation agent**

The final level of WFS interoperability at the schema level is achieved by having some intermediate client or agent act as a schema translation server (see 7.3) that can take the

output from one WFS and map it to the schema of another WFS. Such an agent could be a general processing module that incorporates both syntactic and semantic elements in its translation. Another benefit of this approach is that the WFS clients and servers participating in an interaction would not need to be modified; any impedance mismatch would be resolved by the schema translation agent.

#### **6 WFS clients**

#### **6.1 Introduction**

This clause looks at available WFS clients with particular emphasis on WFS-T clients. The list of clients surveyed includes standalone commercial clients, open source clients and web-based frameworks that can be used to build browser-based WFS-T clients.

The intent was to survey each client for their specific capabilities however this was not possible due to limited time and resources. As such, the information provided in this clause can be considered a starting point for further investigation.

Coding examples are provided for some of the framework clients in order to try and convey the effort required to build web-based WFS clients (see Annex B).

# **Table 5 – COTS WFS Clients Vendor Produce WFS-T Web site** ESRI ArcGIS N http://resources.arcgis.com/en/help/main/10.2/in dex.html#//00370000000p000000 Bentley Bentley Map  $\vert$  N  $\vert$  http://www.bentley.com/en-US/Products/Bentley+Map/ Carbon Gaia Y http://www.thecarbonproject.com/Products Mapinfo | Mapinfo Pro | Y | http://www.mapinfo.com/product/mapinfoprofessional/ Safe Software FME Y http://www.safe.com

### **6.2 Available WFS clients**

#### **Table 6 – Open Source WFS Clients**

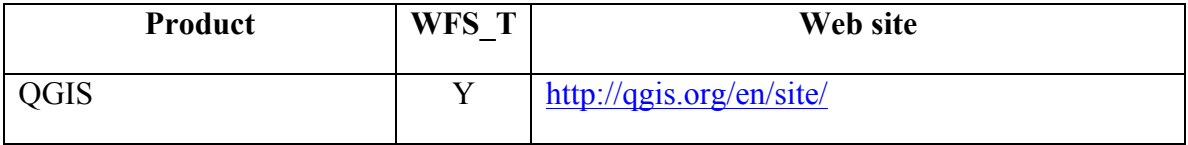

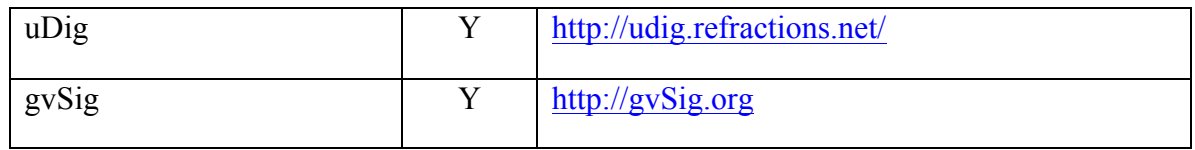

### **Table 7 – Open Source Web Frameworks that include WFS support**

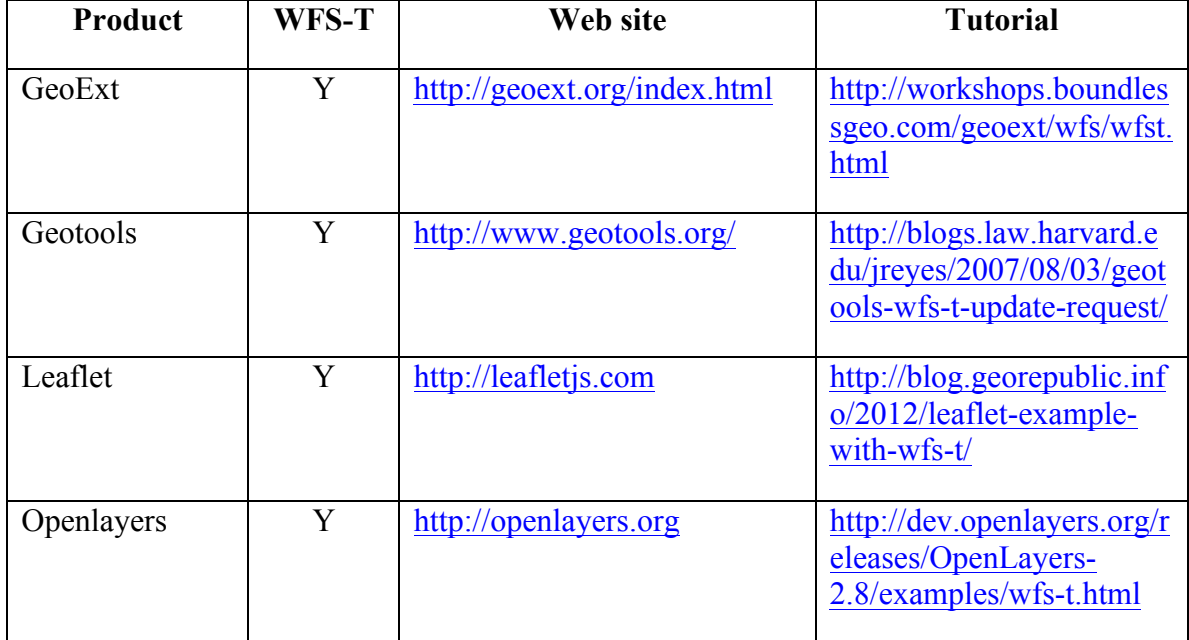

#### **6.3 Light testing**

Some light tests we performed on the some of the components listed in Tables 5, 6, and 7. All the tests were performed using the CubeWerx server and the manhole cover feature type wwAccess.

The testing consisted of:

- a. Connecting to the target WFS and seeing if the list of feature types offered by the client appeared in the component's catalogue;
- b. Select a layer and render a small number of features;
- c. Attempt to add a new feature;
- d. Modify that feature; and
- e. Delete the added feature to return the server to its original state.

The following table summarizes the results of those tests:

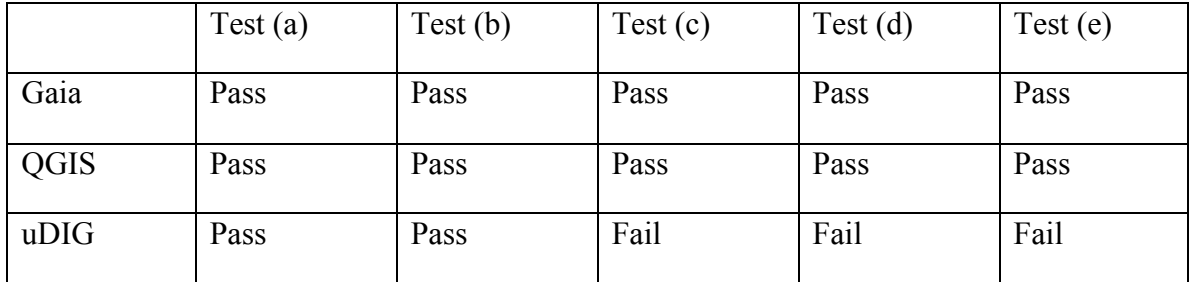

# **Table 8 – Light client testing results**

# **7 Complimentary services or capabilities**

#### **7.1 Introduction**

The clause reviews the capabilities of tools and standards such as GeoSynchronization Service (GSS) and others that provide additional engineering and workflow aspects needed to be addressed such as: verification and notification, data and access security, exception handling, and system hardening before being robustly implementable

#### **7.2 Crowdsourcing (GeoSynchronization service)**

#### **7.2.1 Introduction**

During the OGC Testbed-11 the following synchronization uses cases were defined and tested.

- 1. Geopackage-to-geopackage synchronization between two mobile clients that encounter each other in the field. (see OGC 15-068r2) .
- 2. Geopackage-to-WFS synchronization whereby a mobile client arrives at a control node and synchronizes its contents with an enterprise WFS (see OGC 15-068r2).
- 3. WFS-to-WFS at the enterprise level where a source WFS synchronizes with a target WFS (see OGC 15-011).

This clause describes how OGC's Geosynchronization service (GSS) can be used to mediate the synchronization workflows in use cases 2 and 3.

The GeoSynchronization Service standard (see OGC 10-069r3) (GSS) was developed within the OGC over several test beds previous to Testbed-11.

The purpose of the GSS is to support crowdsourced collection of data for OGC data services including WFS. The GSS is somewhat analogous to Open Street Maps but built using OGC technologies. A GSS sits between the crowd and a WFS mediating changes to that data in that server; in other words, members of the crowd do not have direct transactional access to the WFS and their changes must flow through the GSS for validation before being applied to the data.

#### **7.2.2 Characteristics of a GSS**

The main features of a GSS are:

- $\Box$  The standard assumes that some identity management and a roll based access control system is implemented by the GSS.
	- o This means that members of the crowd must be registered as users of the GSS.
	- o The GSS assumes that the following roles are defined.
		- Data Publisher: a member of the crowd that can log into the GSS and propose changes to be made to a source WFS.
		- Reviewer: a system user that has the authority to review proposed changes and decide on their disposition.
- $\Box$  Supports crowdsourcing with verification.
	- o This means that the crowd can propose changes to a source WFS but those changes are not applied to the server until they have been validated.
	- o The validation process can be a manual or automated process.
		- In either case the entity performing the validation must be assigned the role of "Reviewer."
	- o The validation process can also be NULL meaning that all changes are applied directly to the server.
	- o The validation process is subject to identity and access control rules meaning, for example, that some uses may be privileged and their changes are accepted unverified while others members of the crowd go through the formal validation process.
- $\Box$  Supports push and pull notification of events via a subscription sub-system.
	- o Events include the creations of a proposed change, the disposition of a proposed change (accepted or rejected), and application of an accepted change to the source WFS.
	- o Subscriptions can be created on any of the base feeds (CHANGE, RESOLUTION, REPLICATION) and any topic created on those feeds.
	- o When a subscription is created a handler is specified to indicate how the notification is to be delivered (e.g. email, SMS, etc.).
- $\Box$  Supports synchronization of a source WFS with one or more target WFSs.
	- o The subscription sub-system includes a special event notification handler named "sync" which triggers synchronization between a source and target WFSs.
- $\Box$  Provides a mechanism whereby schema translation can be applied between the source WFS and the target WFSs during synchronization.

#### **7.2.3 GSS components**

#### **7.2.3.1 Introduction**

Figure 1 illustrates the components of a Geosynchronization service. A GSS is composed of a set of ATOM feeds, which are used to maintain the information the service uses to manage change workflows, and a service API that defines the operations of the service.

#### **7.2.3.2 The feeds**

The ATOM feeds are labeled the CHANGE feed, the RESOLUTION feed and the REPLICATION feed.

The CHANGE feed is where proposed changes are tracked. When a proposed change is created, it is stored in the change feed.

The RESOLUTION feed is where the disposition of proposed changes (i.e. accepted or rejected) is stored.

The REPLICATION feed is used to track accepted changes. Each change that is accepted and applied to the source WFS that the GSS is managing is stored in the REPLICATION feed.

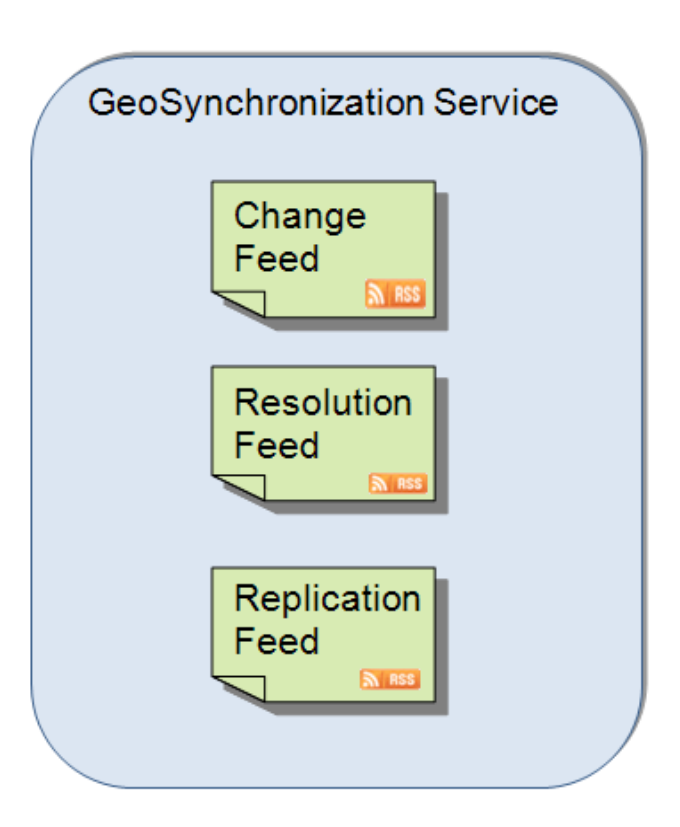

**Figure 1 – Components of a GSS**

The service interface is defined in Table 9. It lists the conformance classes and operations that the GSS standard defines.

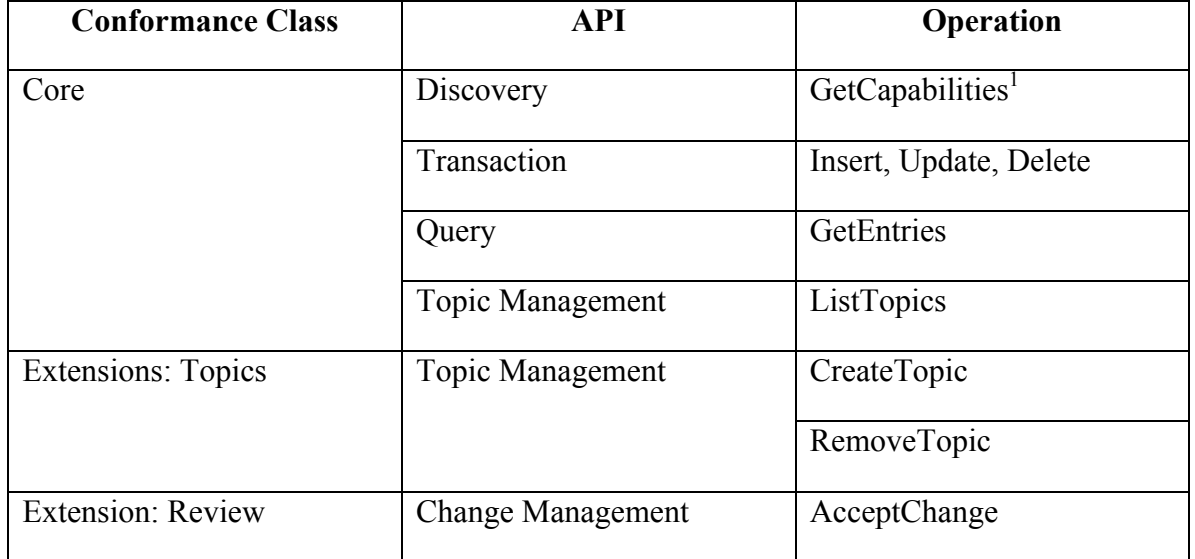

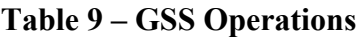

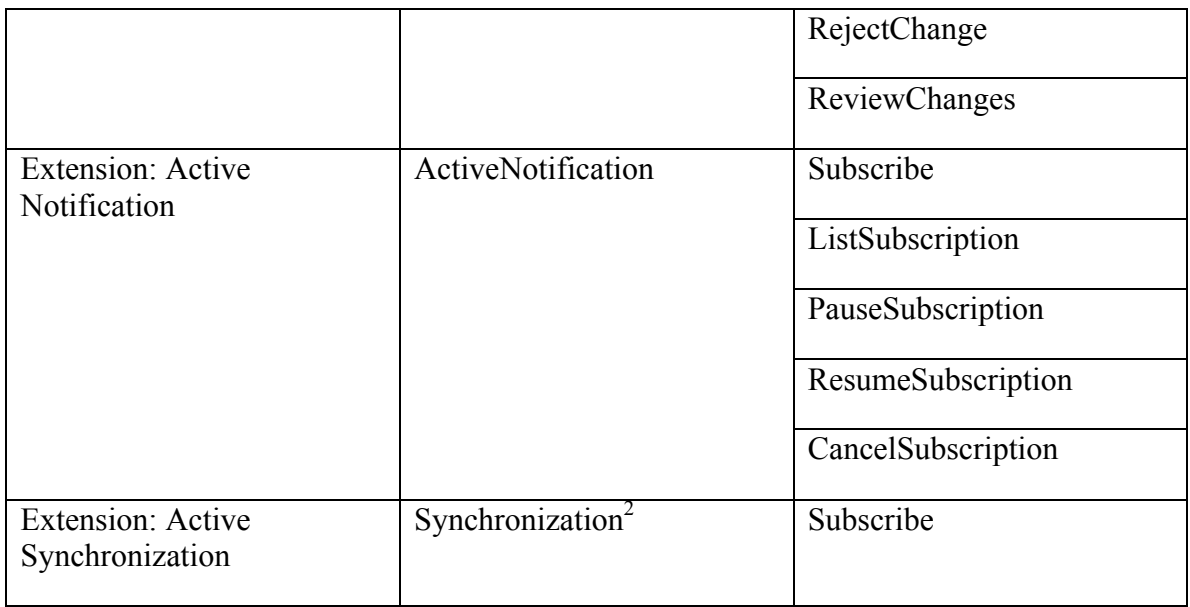

NOTE 1: This class includes the GetCapabilities operation that generates an OGC capabilities document, the AtomPub service document accessible via a published URL and the OpenSearch description document also accessible via a published URL.

NOTE 2: The active synchronization class is an implementation of the Subscribe operation, from the Active Notification class, with support for the "sync" delivery method.

# **7.2.3.3 Core class**

The Core class defines the basic operations that every GSS must implement. These operations provide service metadata about the GSS as well as define the basic operations required to query, input, update and delete entries from the various feeds.

The GSS API supports a full predicate language allowing the feeds to be queried using complex predicates including spatial and temporal operators. Topics are predefined stored queries on a feed and within the system, topics behave just like read-only feeds. The purpose of topics is the have persistent predefined views of a feed for the purpose of notification. Since topics are considered feeds, an interested party can subscribe to a topic and be notified whenever a new event satisfies the predicates used to define the topic. For example, consider an interested party that lives in the province of Quebec in Canada. Such a party could, using the boundary of the province of Quebec, define a topic with the title "Quebec Change Requests."

# **7.2.3.4 Topics class**

The Core conformance class supports the ability to read predefined system topics via the GetEntires operation. The operations in the Topics extension class add the ability to create and remove topics from the system subject the access control rules.

#### **7.2.3.5 Review class**

The Review class defines the operations that a reviewer needs in order to determine which new changes have been added to the system – so that they can be validated -- and then accept or reject those changes.

### **7.2.3.6 Active Notification class**

Because the GSS uses ATOM feeds as its basic data structure, passive notification is supported right out of the box. Any user with a feed reader can subscribe to any of the feeds or topics the GSS offers and receive notifications whenever changes in the feeds or topics occur. The Active Notification class, however, defines an active subscription and notification subsystem within the GSS that pushes notifications out to subscribers using some delivery protocol (e.g. mailto) whenever events of interest occur. Using the Quebec example from clause 7.2.3.3, the user could subscribe to that topic and receive email notification whenever a change occurs within the boundary of the province of Quebec.

#### **7.2.3.7 Active Synchronization class**

Finally, the Active Synchronization class supports the synchronization of a source WFS with one or more subscribed target WFSs. As described in the previous paragraph, interested parties can subscribe to feeds or topics and request active notification delivery via some deliver method such as email. Other delivery methods might include SMS, Twitter, etc. Active Synchronization is simply another delivery method but it is special because the delivery mechanism used is the wfs:Transaction operation.

Active Synchronization is triggered when an interested party subscribes to the REPLICATION feed using the "sync" delivery method (as opposed, for example, to the mailto protocol). When the GSS is ready to notify a user who has subscribed with the "sync" delivery protocol, the GSS behaves like a WFS client and posts the wfs:Transaction contained in the event to the target WFS specified when the subscription was initially created. In this way, the GSS can synchronize one or more target WFSs with a source WFS.

User case 3 from the OGC Testbed-11, described in clause 7.2.1 can be implemented using the GSS's active synchronization capabilities.

**Editor's Note:** Although the GSS could have been used to support enterprise-toenterprise synchronization a different approach was implemented in tested in Testbed-11 based on the replication protocol defined at http://replication.io. The details of this test can be found in the document, OGC 15-011 Reference Case Study of Multiple WFS-T Interoperability ER.

#### **7.2.4 Crowdsourcing workflow**

Figure 2 illustrates the entire change management and synchronization workflow of a GSS.

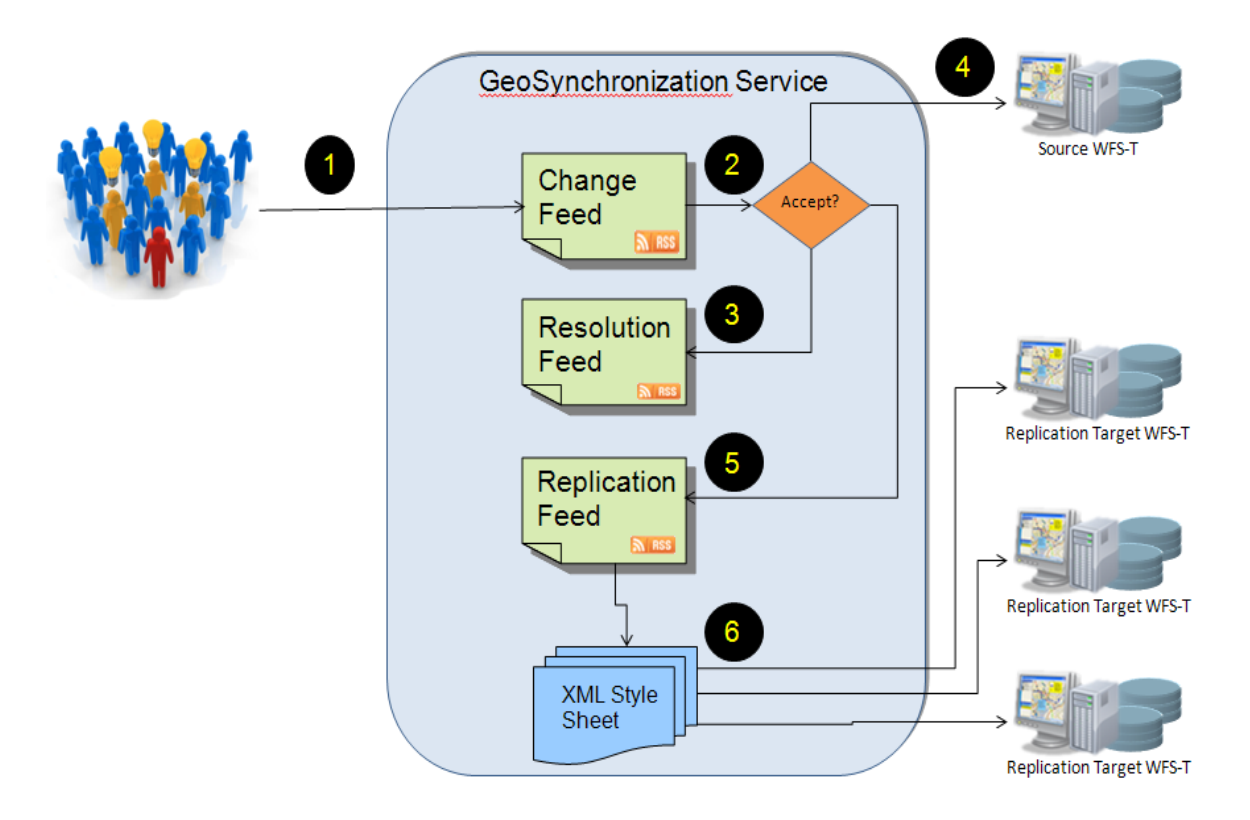

**Figure 2 – GSS workflow**

The flow of information through the GSS proceeds as follows.

- 1. The "crowd", on the left side of the figure, proposes changes to the data in the Source WFS-T which are posted to the CHANGEFEED.
- 2. A user with the role of the "reviewer" would be notified of the new change proposal in the CHANGEFEED and using a GSS client would review and validate the proposed change. In this discussion it is assumed that a manual validation process occurs but this could just also well be an automated process. Once the proposed change has been reviewed and validate a decision is made concerning its disposition.
- 3. Whatever that decision is: accept or reject, an entry is posted into the RESOLUTIONFEED. This allows the member of the crowd who posted the change to determine what happened with it. If it was rejected, the entry in the RESOLUTIONFEED can include a description of why it was rejected.
- 4. Assuming that in Step 2 the proposed change was accepted, the GSS would, acting as a WFS-T client, apply the change to the source WFS-T via the wfs:Transaction operation.
- 5. After the change has been applied to the source WFS-T, the transaction used to apply the change is posted to the REPLICATIONFEED. This allows interested parties to see that the change was applied and either actively or passively fetch the change and apply it to some target WFS-T thus keeping the two systems synchronized.
- 6. Assuming that one or more target WFS-T system have been subscribed to the GSS for active synchronization, the GSS would – once again acting as a WFS-T client – post the proposed change (already applied to the source WFS-T) to one or more subscribed target WFS-T systems. Figure 2 shows an XML Style Sheet at this point to illustrate that, if necessary, the transaction being posted to the target WFS-T servers can be modified to accommodate schema differences between the source and the target WFSs. In this case, the GSS is acting as a schema translation agent as described in clause 7.3.

# **7.3 Schema translation**

### **7.3.1 Introduction**

As discussed in 5.4.5, one approach to achieving WFS interoperability at the schema level is by means of an intermediate agent that can translate instance documents from the schema of a source WFS into a WFS transactions that can be executed on a target WFS with a different target schema. Figure 3 below illustrates this situation.

It is anticipated that the provisioning of the agent is flexible. The agent can be a standalong component, part of a smart WFS client or even built into a WFS client.

#### **7.3.2 Schema translation work flow**

Figure 3 illustrates a schema translation work flow. Schema translation commences when a request to be executed on a source WFS, WFS 1, is passed to the schema translation agent with the intention of synchronizing the results with a second target WFS, WFS 2, that has a different schema. The workflow proceeds as follows.

- 1. The schema translation agent fetches the source schema from WFS 1 and notes its namespace.
- 2. The schema translation agent fetches the target schema from WFS 2 and notes its namespace.
- 3. The schema translation agent then accesses the schema registry to see if a translation script (e.g. XSLT) has been registered for the source and target schemas.
- 4. The schema translation agent then executes the WFS request on the source WFS, WFS1, and fetches the results. The features in the response are translated into the target schema using the script obtained from the registry.
- 5. A wfs:Transaction is created using the translated features and executed on the target server, WFS2.

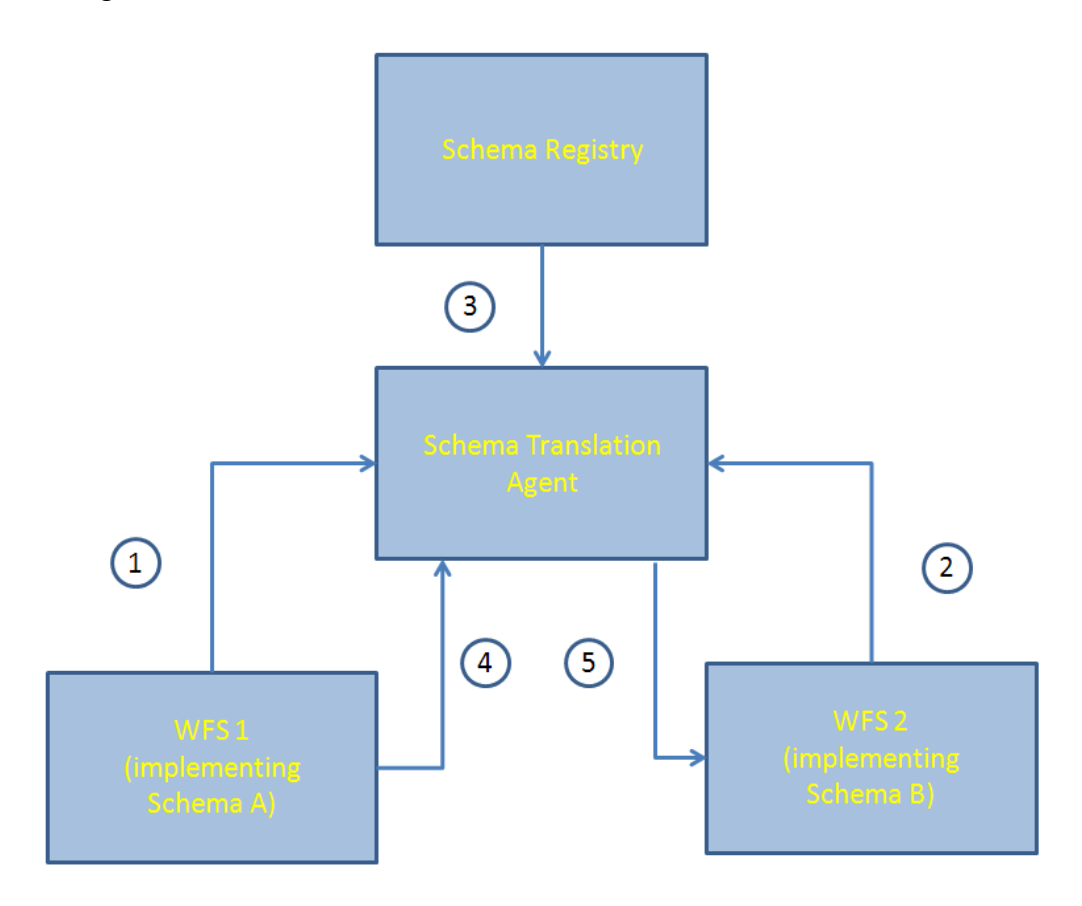

**Figure 3 – Schema translation work flow**

This description of the workflow assumes a non-REST WFS using GML as the feature encoding. However, the same flow would be possible with GeoJSON and REST – although without an XSLT equivalent more programming would be required in the schema translation agent to actually transform the source features into target features.

# **7.3.3 Schema registry**

In the **UCR thread** a schema registry service was deployed based on the CSW-ebRIM 1.0.1 profile, at this endpoint: http://demo1.wrs.galdosinc.com/ows11/. The endpoint implemented the following capabilities:

 $\Box$  Schema registry

- $\Box$  Schema publishing
- $\Box$  Notifications of schema updates

Several extensions to the core information model were required to provide this functionality. A Schema object was defined as a new type of ExtrinsicObject (Fig. 4). The actual schema resource—that conforms to some specified schema language—is associated with the Schema object as a repository item. A Schema object belongs to a SchemaPackage that contains all schemas that reside in the same target namespace.

As an additional, support for registering schema mapping resources that may be used to transform instances of the **source** schema to instances of the **target** schema using a script (Fig. 5). A *SchemaMapping* is a type of Association (link) that relates the source and target schemas.

A mapping may be implemented by any number of Script resources (a type of ExtrinsicObject) that are written in some scripting language. The "scriptLanguage" slot identifies the scripting language. For example, XSLT is often used to transform XML documents; in this case the scripting language is denoted by the URI "http://www.w3.org/1999/XSL/Transform."

Predefined (stored) queries may be used to provide a simple means of querying and accessing registry content. We defined and implemented several of these as described in Table 5.

A pre-release version of a browser-based registry client application currently under development was also deployed for OGC Testbed-11. The client presents a graphical interface for the convenience of human users who wish to browse the registry; it is implemented using HTML5 and JavaScript, and should work in most current browsers.

|                                           |                 | Schema                                    |                 |  |
|-------------------------------------------|-----------------|-------------------------------------------|-----------------|--|
| < <registrypackage>&gt;</registrypackage> |                 | < <extrinsicobject>&gt;</extrinsicobject> |                 |  |
| Name                                      |                 | DefaultPrefix                             | String          |  |
| Namespace                                 | URI             | Namespace                                 | <b>URI</b>      |  |
| Source                                    | <b>String</b>   | Source                                    | String          |  |
| Published                                 | <b>DateTime</b> | Published                                 | <b>DateTime</b> |  |
| Version                                   | String          | Filename                                  | String          |  |
| SchemaLanguage                            | String          | Version                                   | String          |  |
| Schema                                    | $0.7*$          | SchemaLanguage                            | String          |  |
|                                           |                 | PrimarySchema                             | <b>Boolean</b>  |  |

**Figure 4 -- Model extensions for schema management**

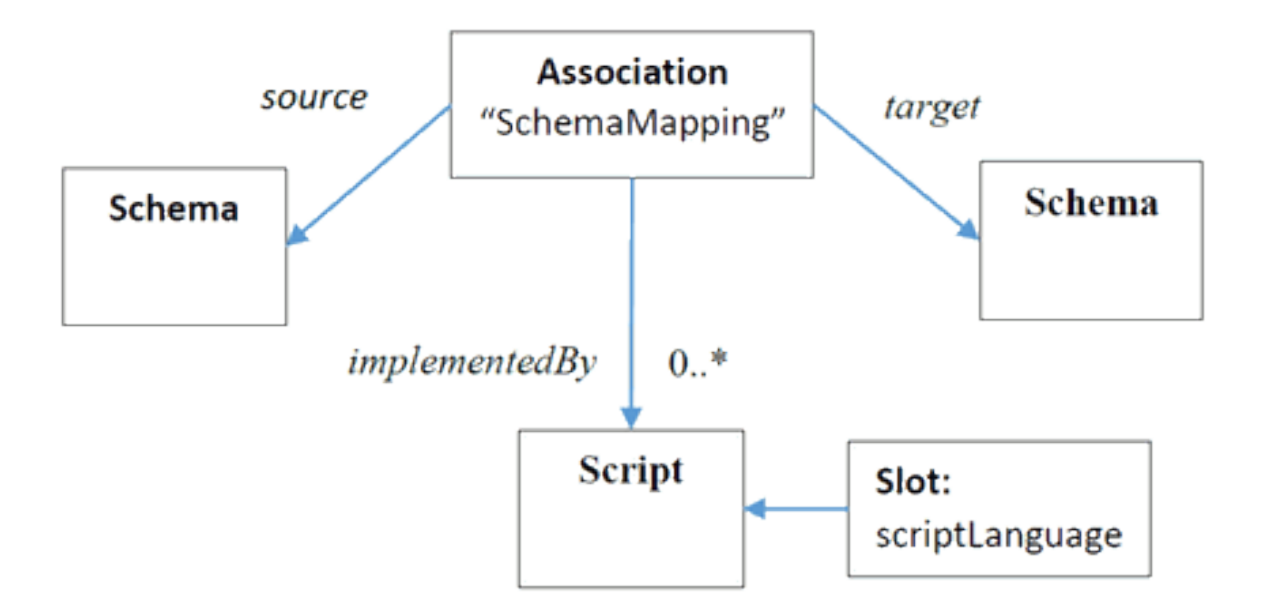

**Figure 5 -- Schema mapping resources in the registry**

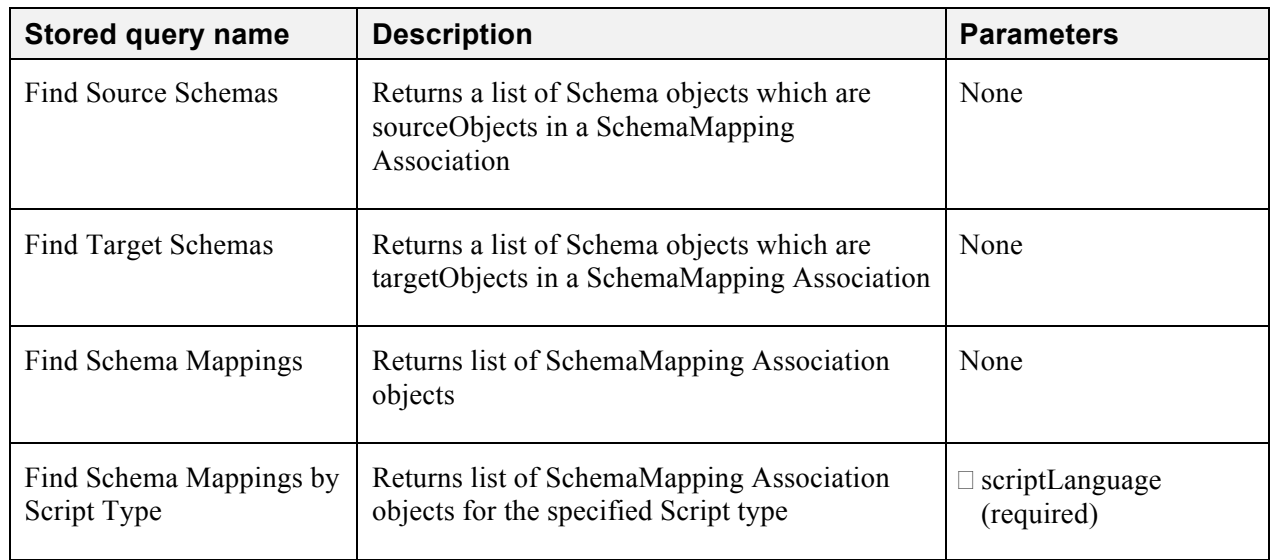

#### **Table 5 – Predefined registry queries**

#### **7.4 Data and access security**

#### **7.4.1 Introduction**

The work done on security and access control in the OGC Testbed-11 are describe in document OGC 15-022, "Testbed 11 - Implementing Common Security Across the OGC Suite of Service Standards ER"

This clause shall describe some of the editor's thoughts concerning security and access control in relation to the WFS. It is anticipated that aspects of such as access control framework would be layered on top of a WFS allowing fine-grained operation and data security and incorporate rules based on spatial, temporal and non-spatial predicates.

#### **7.4.2 Requirments**

The framework should support the following requirements:

- $\Box$  Services can be configured to allow fine-grained access to operations and/or content to users based on the following types of credentials:
	- o IP address
	- o HTTP Basic Authentication
	- o Vendor-specific authentication mechanism
- $\Box$  The security model should be based on an authentication server that has the following properties.
- o It is secure. Credentials cannot be spoofed or manipulated. To accomplish this, a PGP public-key encryption mechanism may be employed. Credentials can only be authenticated and served by the Authentication Server, and all servers involved can verify the authenticity of a set of credentials by successfully decrypting them with the public key of a known (and trusted) Authentication Server. Furthermore, as long as all connection endpoints are HTTPS, malicious third parties cannot gain access to credentials in transit.
- o It is flexible. It is compatible with the various standard distributedapplication architectures, including "thin" browser-based clients, hybrid server-side web applications, and "thick" desktop application. It does this by communicating the credentials via an HTTP cookie and documenting how servers and desktop applications should intercept, interpret and propagate this cookie. It is also adaptable to various backend authentication mechanisms.
- o It is role-based. In addition to indicating a username (i.e., a specific individual), a set of credentials can also indicate one or more projectdefined roles. The access-control rules for a set of services can then be formulated based on these roles, providing a much more natural and flexible mechanism for access control.
- o It is cascadable. In a service-chaining scenario (where, for example, a Web Map Server gets its data from a Web Feature Server), credentials can be passed down from service to service (as long as they all have the same second-level domain name) so that all entities along the chain are aware of the user's credentials and can control access at each level accordingly.
- o It is single sign-on. A user that has logged on to (i.e., received authenticated credentials from) an Authentication Server within a particular domain can then access any server within that domain without having to log in again.
- o It is simple. By employing the standard HTTP cookie mechanism and standard public-key encryption technology, the credentials mechanism is easy to understand, implement and configure.
- o It is efficient. In most situations, once the user has logged in, the various entities never need to contact the authentication server. Validation of credentials is achieved solely by successfully decrypting the credentials cookie with the authentication server's public key (which has been configured beforehand).
- $\Box$  The authentication server should implement a flexible vocabulary for defining rules that support:
- o Access control at the operation level;
- o Access control at the feature type level;
- o Access control based on geographic extent (exclusion and inclusion zones); and
- o Access control based on temporal extent (exclusion and inclusion).

# **8 Q & A from the UCR thread of Testbed-11**

#### **8.1 Introduction**

This clause is a FAQ for answering some of the questions posed in the UCR thread in relation to WFS, GSS, REST, etc.

#### **8.2 How to handle replication/synchronization between enterprise DBs?**

This question is answered in clause 7.2 of this document. The short answer is that whenever changes occur in a source WFS, the GSS acts as a WFS client and propagates those changes – possibly applying schema translation – to a target WFS.

# **8.3 WFS-T REST: what is the difference to traditional request/response?**

Traditional OGC web services employ a request-response model based on an XML encoding of messages that are passed to a web service using the HTTP POST method (this includes SOAP) or a KVP encoding of messages that are passed to a web service using the HTTP GET method. The response is specific to the service but in the case of WFS, the canonical response is GML (see OGC 07-036) which is an XML vocabulary. Other responses are also possible but are not defined in the WFS standards.

From the response perspective, there is not much difference between a traditional OGC web service and a REST based web service. A RESTful web feature service still generates an XML container (wfs:FeatureCollection) full of features and a RESTful coverage service still responds with a coverage. This is currently done intentionally in the OGC in order to maintain backward compatibility with existing OGC services. However, with the advent of JSON, linked data and other modern web technologies, the response side will inevitably change. Several engineering reports in the OGC Testbed-11 are concerned with just these topics (see OGC 15-053, OGC 15-066).

Considering the request side, some of the disadvantages of the current approach include the following.

- $\Box$  Clients need to be intimately aware of the interface in order to interact with the service.
	- o Unlike REST services where very simple clients such as a web browser can be used to navigate the service and obtain useful results.
- $\Box$  The interface from service to service is different requiring specialized clients be written from each service and significantly reducing the possibility of code reuse.
- $\Box$  The encoding of the resource is, in many cases, bound to the encoding of the request itself. For example, in order to insert, update or delete a feature using a non-REST WFS, an XML document containing a wfs:Transaction needs to be created and embedded within that are encoded the features to be manipulated. In other words, the interface and the resource are tightly coupled.
	- o In contract, the REST architectural pattern has a common and consistent interface for all services, namely the HTTP methods GET, PUT, POST and DELETE. The interface and the resource are decoupled, allowing the same interface to service many different types of resources.
	- o To illustrate the point, consider two objects: a feature and a coverage. Using the REST architectural style, creating a new feature or adding a new coverage to a repository is performed in a consistent, uniform way; the resource in question, feature or coverage, is sent to the client as the body of a POST message. A header in the message (i.e. Content-Type) is used identify the specific resource by its MIME type.

A more detailed discussion concerning REST service in OGC can found in the document OGC 15-052, Testbed-11 REST Engineering Report. Clause 7.4 of that document describes in more detail a REST binding for WFS.

#### **8.4 Who needs a service using the REST architecture and what are the implications of using it?**

The short answer is that all OGC services should be migrated to, or at least make available, a REST binding. A simple web search will uncover many justifications for using REST and the implications of doing so but Fielding summarizes the salient points here:

*REST demands the use of hypertext, which scales very well since the client and server are very loosely coupled. With REST, the server is free to change the exposed resources at will. There is no fixed API above and beyond what REST itself defines. The client needs only know the initial URI, and subsequently chooses from server-supplied choices to navigate or perform actions. A server may download code to the client which aids in navigation and state representation.*

*All of this is in stark contrast with the various remote procedure call (RPC) schemes in which the client and server must agree upon a detailed protocol that typically needs to be compiled into both ends (e.g. URIs of a particular form accessed in a particular order at one extreme, SOAP/WSDL/WS\* at the other). This approach is brittle, because any changes need to implemented on both the server and client sides at the same time. It rapidly becomes untenable as the number of servers and/or clients grows. Servers in particular suffer because evolution of the published API becomes progressively more difficult as popularity increases.*

*In light of these factors, REST is always the better choice when possible. It allows for rapid evolution of servers and allows an astronomical number of applications to interact freely on an ad hoc basis (e.g. the whole Internet).*

*But what about the "when possible" part? REST works best when there is a human in the loop. After all, a human has a good chance of being able to make a rational choice when presented with a previously unknown set of options. Machines aren't there yet. Web RPC protocols were born precisely to handcuff both sides to a fixed protocol. This makes it easier for automated processes to communicate when the human is removed from the picture. An RPC is a valid design choice when purely automated operation is more important than evolution and scalability (in Internet time and on an Internet scale).*

# *Scale and Coupling?*

*"Scale" here is meant in a broad sense. It includes numbers of users and sessions, yes, but also application size and development process. Tight coupling presents a severe impediment to application size. It is hard to imagine the existence of the largest known application, the World-Wide Web, without the extremely loose coupling afforded by the REST architecture. Millions of developers around the globe have collaborated to build this application that supports billions of users. Yet the developers do this while remaining blissfully unaware of each other (or at least they would be unaware of each other if it weren't for StackOverflow ;).*

*The primary enabling principle of REST is hypertext. The other elements of the architecture exist to support that principle in very large scale (in every sense). Is REST the only conceivable way that the Web could have been built? No. But it happens to be the wildly successful de facto standard. It should be the default choice for any new entry into the ecosystem, discarded only after careful and explicit design consideration.*

# **8.5 What about URL patterns**

One of the "really neat" features of a REST architecture is that, as Fielding points out above, a client needs only know the initial URI, and subsequently chooses from serversupplied choices to navigate or perform actions. The use of URL patterns diminishes this benefit.

The following sequences of URIs -- with explanations -- illustrate the advantages of hypermedia controls and HATEOAS:

- 1. The initial URI is the WFS' server root: http://www.pvretano.com/cubewerx/cubeserv/default/wfs/2.5.0/ows11
- 2. Figure 6 shows a fragment of the capabilities document from (1). Each feature listed in the FeatureTypeList includes an ATOM link with rel="collection."

3. Resolving this link takes the client to the collection of features of this type and executes a default query:

http://www.pvretano.com/cubewerx/cubeserv/default/wfs/2.5.0/ows11/wwAccess

4. Figure 7 shows that each feature in the response contains a set of ATOM links. The link with rel="service" links back to the service that offers this features. The link with rel="collection" links back to the collection (i.e. feature type) of which this feature is a member. There are also a number of links with rel="alternate" that link to alternative representations of this feature. In this case, GeoJSON: http://www.pvretano.com/cubewerx/cubeserv/default/wfs/2.5.0/ows11/wwAccess /CWFID.WWACCESS.0.0.BA89DF77E5626F761F20020000?outputFormat=app lication%2Fvnd.geo%2Bjson

+ <ows:OperationsMetadata>

- <FeatureTypeList>
- + <FeatureType>
- + <FeatureType>
- <FeatureType>
	- <atom:link xmlns:atom="http://www.w3.org/2005/Atom" rel="collection"
	- href="http://www.pvretano.com/cubewerx/cubeserv/default/wfs/2.5.0/ows11/wwAccess"/> <Name>cw:wwAccess</Name>
	- <Title>wwAccess</Title>
	- <DefaultCRS>urn:ogc:def:crs:EPSG::4326</DefaultCRS>
	- <OtherCRS>urn:ogc:def:crs:EPSG::42110</OtherCRS>
	- <OtherCRS>urn:ogc:def:crs:EPSG::3857</OtherCRS>
	- <OtherCRS>urn:ogc:def:crs:EPSG::4267</OtherCRS>
	- <OtherCRS>urn:ogc:def:crs:EPSG::4269</OtherCRS>
	- <OtherCRS>urn:ogc:def:crs:EPSG::32758</OtherCRS>

#### **Figure 6 – Capabilities document fragment**

<wfs:member>

- <atom:link xmlns:atom="**http://www.w3.org/2005/Atom**" rel="service.
- 
- 
- 
- <abom:link xmlns:atom="http://www.w3.org/2005/Atom" rel="service,"<br>http://www.pyretano.com/cubewerx/cubeserv/default/wfs/2.5.0/ows11" /><br>http://www.pyretano.com/cubewerx/cubeserv/default/wfs/2.5.0/ows11/wwAccess" /><br>http:
- atom:link xmlns:atom="http://www.w3.org/2005/Atom" rel="alternate" type="application/gml+xml) version=3.2"<br>http://www.pvretano.com/cubewerx/cubeserv/default/wfs/2.5.0/ows11/wwAccess/cWFID.WWACCESS.0.0.BA89DF77E5626F761F200

- 
- atom:link xmlns:atom="http://www.w3.org/2005/Atom" rel="alternate" type="application/rss+xml"<br>about format=application%production="actival" />2005/Atom" rel="alternate" type="application/rss+xml"<br>atom:link xmlns:atom="http

dcm/i.mex.margraphication/entropy/www.pyrosom/cubewerx/cubeserv/default/wfs/2.5.0/ows11/www.cccss/CWFID.WWACCESS.0.0.BA89DF77E5626F761F20020000?<br>http://www.pyretano.com/cubewerx/cubeserv/default/wfs/2.5.0/ows11/wwAccess/CW

outputFormat=text%2Fhtml' t=text%2Fhtml" /><br><u>ıs:atom="http://www.w3.org/2005/Atom</u>" rel="alternate" type="application/vnd.geo+json"

catom:link xmins:atom="http://www.w3.org/2005/Atom" rel="alternate" type="application/vnd.geo-iyon" curref="http://www.pyretano.com/cubewerx/cubewerx/default/wfs/2.5.0/ows11/wwAccess/CWFID.WWACCESS.0.0.BA89DF77E5626F761F20

<Geometry>

- comment<br>- <gml:Point gml:id="GID1" srsName="urn:ogc:def:crs:EPSG::4326"><br><gml:pos>-43.59451450970821 172.5609996851931</gml:pos> </gml:Point>

- $\frac{1}{2}$  uid>**WWMH-3044** </uid>
- <br/>
<br/>
<br/>
<br/>
<br/>
<br/>
<br/>
<br/>
<br/>
<br/>SOURED <br/>
<br/>SOURED <<br/>SOURED <<br/>SOURED <<br/>SOURED <<br/>SOURED <<br/>SOURED <<br/>SOURED <<br/>SOURED <<br/>SOURED <<br/>SOURED <<br/>SOURBINDING <br

#### **Figure 7 – GetFeature response showing hypermedia controls**

#### **8.6 REST principles such as "all you need is a mime-type" are not sufficient in geo domain. How to handle this?**

This may be true for other OGC services but does not appear to be the case for web feature services.

### **8.7 How to use HTTP headers?**

In general HTTP headers should be used as described in RFC 2616. The use of the common headers, Content-Type, Language, Accept, etc. is only now becoming well understood in the context of OGC service. Further experimentation and investigation, which was not part of the UCR thread, would be required to understand what the other headers might mean.

#### **8.8 What are the implications of moving from XML to JSON/GoeJSON?**

This topic is covered in document OGC 15-053, JSON/GeoJSON in OGC Standards ER.

#### **8.9 How to use JSON with WFS 2.5?**

In the WFS REST binding, a JSON/GeoJSON encoding is simply another representation of a feature that can be used to interact with the service. As long as the server advertises in its capabilities document that JSON/GeoJSON is an acceptable format/representation for features creating or modifying features using JSON/GeoJSON is simply a matter of POSTing or PUTing a JSON/GeoJSON-encoded feature to the appropriate feature URI. Retrieving a JSON/GeoJSON-encoded feature is simply a matter of appropriately setting the Accept header when GETing the feature via it URI.

Further details can be found in the document OGC 15-052, OGC Testbed-11 REST Engineering Report.

#### **8.10 How can JSON be used with the GSS?**

There is fundamentally no theoretical impediment to using JSON with GSS. However, there several issues that would need to be considered. These issues include the following.

- $\Box$  The use of JSON/GeoJSON to encode proposed changes within the context of the existing standard.
- $\Box$  The use of JSON/GeoJSON, rather than XML, to encode the feeds.
- $\Box$  The lack of validation tools for JSON.

Although not currently covered in the draft GSS specification, encoding changes as JSON/GeoJSON is easily supported in the GSS since the JSON/GeoJSON text can either be included in the ATOM entry as an escaped text string or as a CDATA section. Using JSON-encoded features would, among other things, require some careful capability coordination to ensure that any synchronized target WFSs support the REST and the JSON feature encoding.

GSS is based on ATOM and XML so all the GSS components that use ATOM and XML (i.e. change feed, resolution feed, replication feed, request encodings for the operations, etc.) would need to be mapped or translated to JSON. This is not a trivial task and would require and entirely new profile of GSS to be written that describes how just feed would be managed by the service. It should be noted that work being done in the CCI thread concerning XML to JSON translation may help should in such an endeavor.

# **Annex A REST binding for WFS**

The content of this annex can be found at this URL: https://portal.opengeospatial.org/wiki/pub/Testbed11/CciSysArchRest/11-080r1.pdf

# **Openlayers WFS-T Client example**

The following code fragment illustrates how to code a simple WFS-T client using the Openlayers framework.

This code fragment was copied from http://demo.boundlessgeo.com.

```
var map, wfs;
OpenLayers.ProxyHost = "proxy.cgi?url=";
var DeleteFeature = OpenLayers.Class(OpenLayers.Control, {
     initialize: function(layer, options) {
         OpenLayers.Control.prototype.initialize.apply(this, [options]);
         this.layer = layer;
         this.handler = new OpenLayers.Handler.Feature(
             this, layer, {click: this.clickFeature}
         );
     },
     clickFeature: function(feature) {
         // if feature doesn't have a fid, destroy it
        if(feature.fid == undefined) {
             this.layer.destroyFeatures([feature]);
         } else {
             feature.state = OpenLayers.State.DELETE;
             this.layer.events.triggerEvent("afterfeaturemodified", 
                                             {feature: feature});
             feature.renderIntent = "select";
        this.layer.drawFeature(feature);
 }
     },
     setMap: function(map) {
         this.handler.setMap(map);
         OpenLayers.Control.prototype.setMap.apply(this, arguments);
     },
     CLASS_NAME: "OpenLayers.Control.DeleteFeature"
});
function init() {
     var extent = new OpenLayers.Bounds(
         -11593508, 5509847, -11505759, 5557774
     );
     map = new OpenLayers.Map('map', {
         projection: new OpenLayers.Projection("EPSG:900913"),
         displayProjection: new OpenLayers.Projection("EPSG:4326"),
        restrictedExtent: extent,
         controls: [
             new OpenLayers.Control.PanZoom(),
             new OpenLayers.Control.Navigation()
 ]
     });
```

```
 var gphy = new OpenLayers.Layer.Google(
         "Google Physical",
         {type: google.maps.MapTypeId.PHYSICAL, sphericalMercator: true}
     );
    var saveStrategy = new OpenLayers.Strategy.Save();
     wfs = new OpenLayers.Layer.Vector("Editable Features", {
        strategies: [new OpenLayers.Strategy.BBOX(), saveStrategy],
         projection: new OpenLayers.Projection("EPSG:4326"),
         protocol: new OpenLayers.Protocol.WFS({
             version: "1.1.0",
            srsName: "EPSG: 4326",
             url: "http://demo.boundlessgeo.com/geoserver/wfs",
             featureNS : "http://opengeo.org",
             featureType: "restricted",
             geometryName: "the_geom",
             schema: 
"http://demo.boundlessgeo.com/geoserver/wfs/DescribeFeatureType?version
=1.1.0&typename=og:restricted"
         })
     }); 
    map.addLayers([gphy, wfs]);
     var panel = new OpenLayers.Control.Panel({
         displayClass: 'customEditingToolbar',
         allowDepress: true
     });
     var draw = new OpenLayers.Control.DrawFeature(
         wfs, OpenLayers.Handler.Polygon,
\{ title: "Draw Feature",
             displayClass: "olControlDrawFeaturePolygon",
             multi: true
 }
     );
     var edit = new OpenLayers.Control.ModifyFeature(wfs, {
         title: "Modify Feature",
         displayClass: "olControlModifyFeature"
     });
     var del = new DeleteFeature(wfs, {title: "Delete Feature"});
     var save = new OpenLayers.Control.Button({
         title: "Save Changes",
         trigger: function() {
             if(edit.feature) {
                 edit.selectControl.unselectAll();
 }
            saveStrategy.save();
         },
         displayClass: "olControlSaveFeatures"
```

```
 });
 panel.addControls([save, del, edit, draw]);
 map.addControl(panel);
map.zoomToExtent(extent, true);
```
}